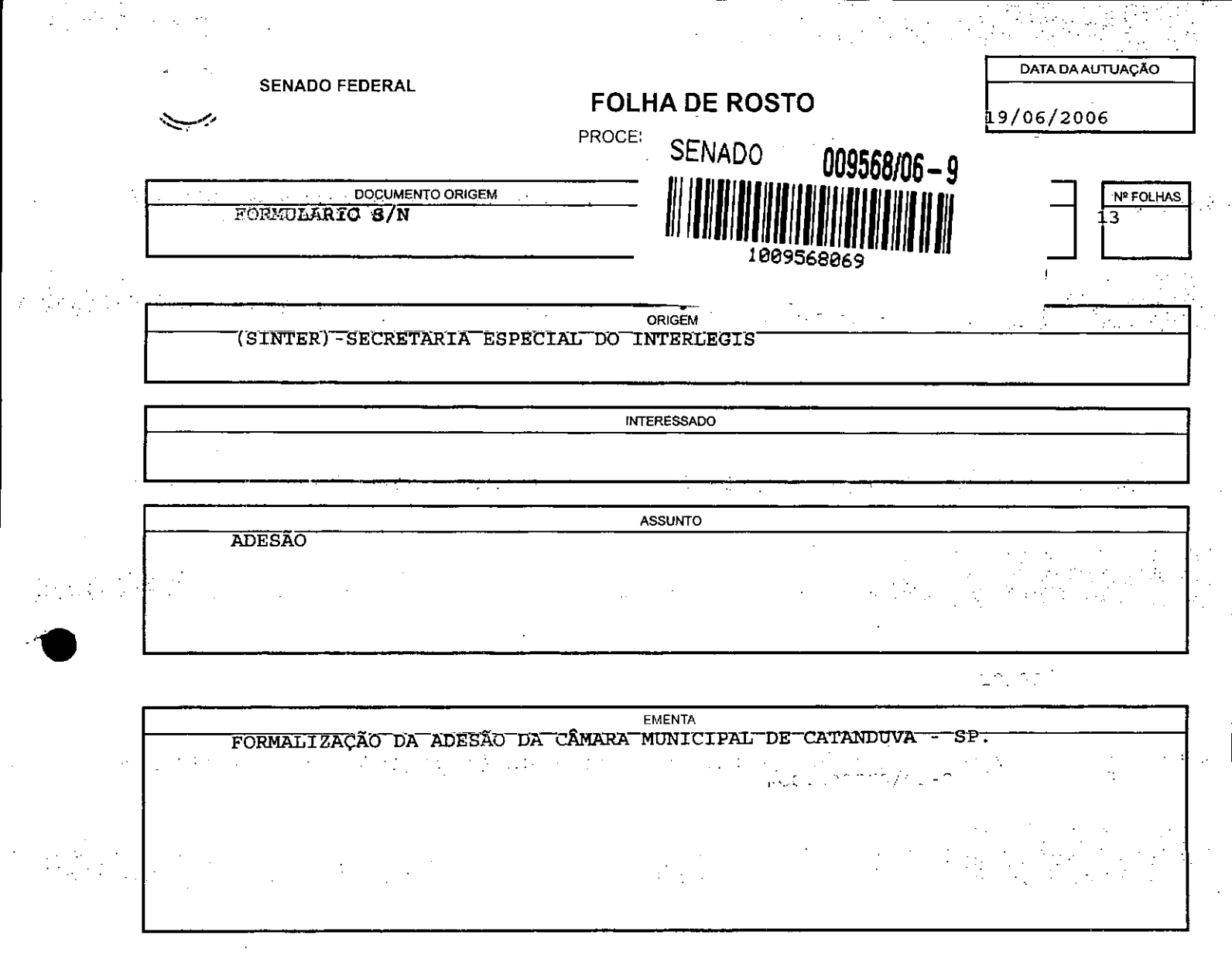

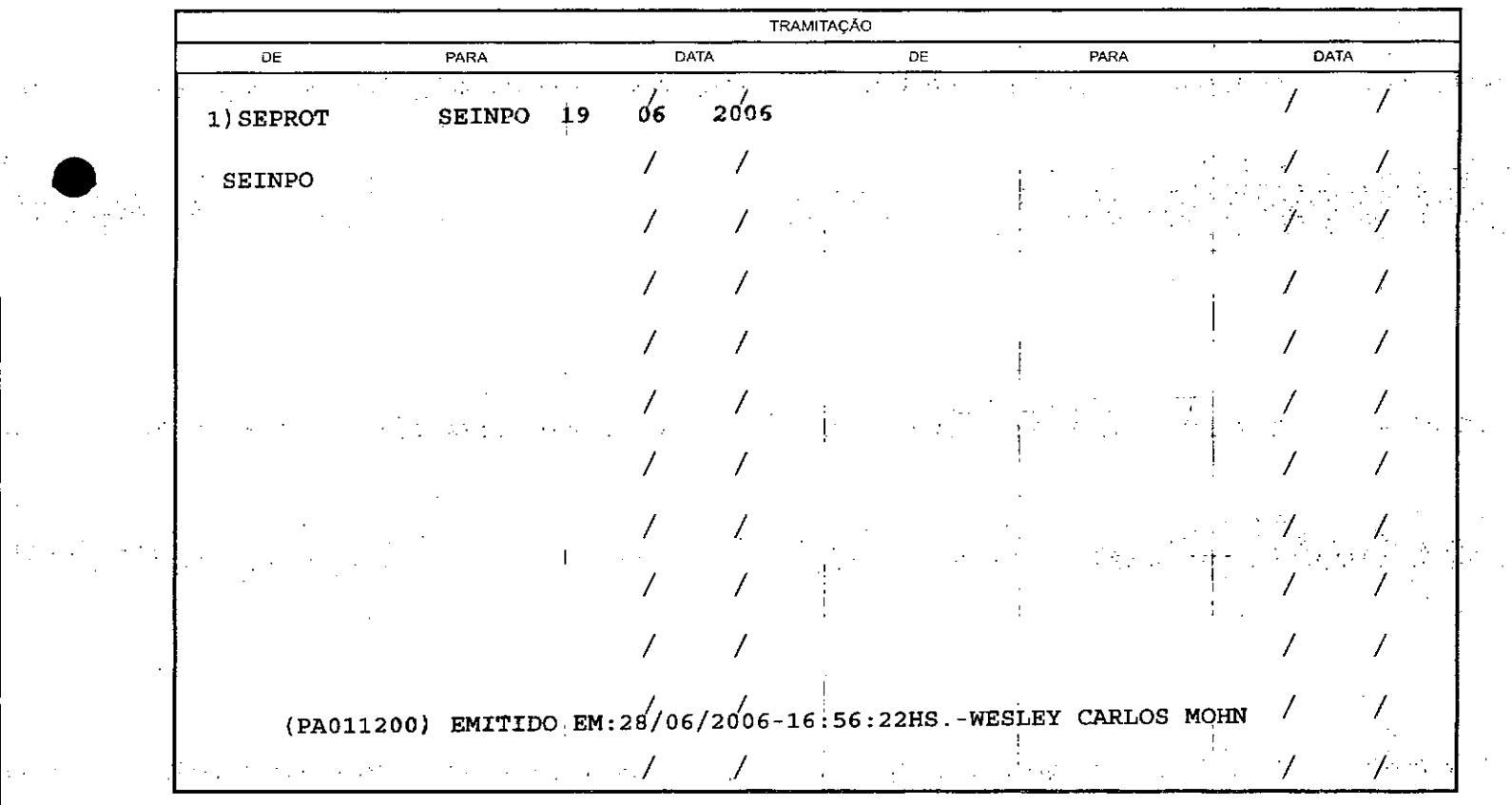

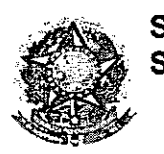

**SENADO FEDERAL** Secretaria Especial do Interlegis - SINTER **SECRETARIA ASMITI**<br>SERVICO DE PRI

Ao SEPROT:

Solicito de Vossa Senhoria a adoção das providências necessárias para autuar o processo e devolver a esta SEINPO Interlegis os documentos em anexo .

**EMENTA:** Formalização do convênio do Projeto Piloto de Modernização da Câmara Municipal de: Catanduva - SP

16/06/2006

•

**●** 

Atenciosamente,

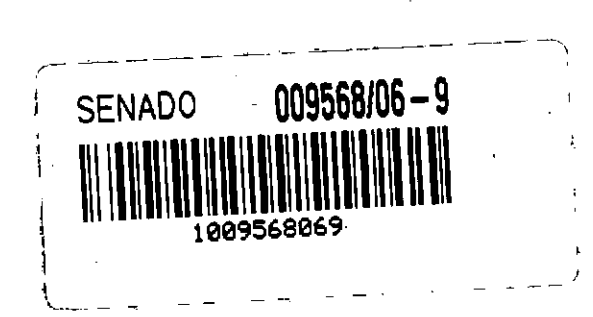

SENADO FEDERAL

interlegij A CCOLA

19 JH 16 0 8 5

~J Teima Alencastro Secretária de **Curso** de Educação

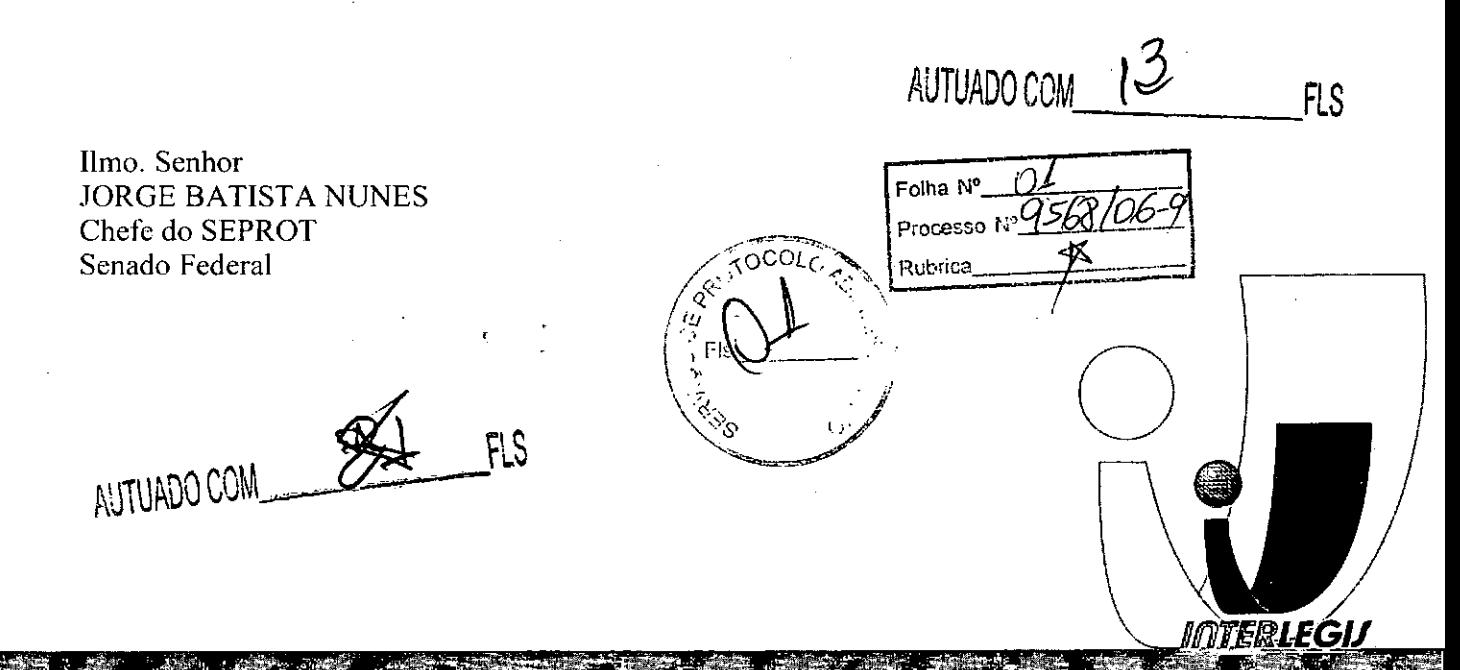

CEP 70165-900 - Brasilia-DF do Senado Federal Fone (61) 311-2556 legis gov b  $WWW:H$ 

*~V,Ov1*

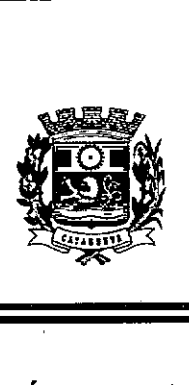

## CÂMARA MUNICIPAL DE CATANDUVA Estado de São Paulo

OFIcIO ESPECIAL

*ILFI*

•

•<br>•

Catanduva, 30 de maio de 2006,

Folha Nº. Processo วงกล่า

Senhor Senador:

Vimos respeitosamente à presença de Vossa Excelência com a. finalidade de levar ao seu conhecimento que a Câmara Municipal de Catanduva, está aderindo ao PPM -Projeto Piloto de Modernização do Pograma Interlegis, sendo certo nosso comprometimento no que se refere à guarda, conservação e manutenção dos equipamentos disponibilizados a esse título.

Sendo só o que tínhamos para o .momento, subscrevemo-nos com protestos de elevada estima e distinta consideração.

DANIEL PALMEIRA DE UMA Presidente da Câmara Municipal

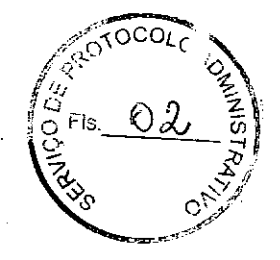

J

Exmo. Sr. SENADOR EFRAIM MORAES DO. Diretor Nacional do Programa Interlegis BRASILIA - DF

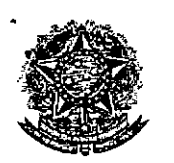

,.

'.

SENADO FEDERAL Secretaria Especial do Interlegis - SINTER

> CON~NIO **DE PARTICIPAÇÃO DA CÂMARA MUNICIPAL DE CATANDUVA NO PROGRAMA INTERLEGIS** *<sup>1</sup>* **PROJETO PILOTO DE MODERNIZAÇÃO**

1

#### CON~NIO N°: **SP • MODERNIZAÇÃO** *02 I 1* **2006 - INTERLEGIS** *<sup>1</sup>* **PROJETO PILOTO DE**

O SENADO FEDERAL, com sede no Palácio do Congresso Nacional - Praça dos Três Poderes, em Brasília - DF, CEP 70.165-900, atuando como ÓRGÃO EXECUTOR DO PROGRAMA INTERLEGIS, doravante denominado ÓRGÃO EXECUTOR, à vista da sucessão promovida pelo Ato da Comissão Diretora nº 4, de 2003, que transformou o Centro de Informática e Processamento de Dados - PRODASEN em Secretaria Especial de Informática – SEI, e em conformidade com os termos do Contrato de Empréstimo nº 1123/0G-BR, celebrado entre a REPÚBLICA FEDERATIVA DO BRASIL e o BANCO INTERAMERICANO DE DESENVOLVIMENTO - BID, em 27 de julho de 1999, para implementação do PROGRAMA INTERLEGIS/Projeto Piloto de Modernização, da Secretaria Especial do Interlegis - SINTER, Ato da Comissão Diretora nº 08, de 2005, neste ato representado pelo Diretor Geral do Senado Federal, AGACIEL DA SILVA MAIA, pelo Diretor Nacional do PROGRAMA INTERLEGIS, Senador EFRAIM MORAIS, e a CÂMARA MUNICIPAL DE CATANDUVA - doravante denominada CASA LEGISLATIVA, com sede na Praça Conde Francisco Matarazzo *s/n -* Centro, CNPJ *51.840.544/0001-00,* Catanduva - SP, neste ato representada por seu Presidente, Vereador DANIEL PALMEIRA DE LIMA, CPF 051.707.168-18, resolvem celebrar o presente Convênio, regendo-se pela Lei n.º *8.666/93* e pelas cláusulas e condições seguintes:

## **cLAUSULA PRIMEIRA - DO OBJETO**

O presente Convênio tem por objeto estabelecer e regular a participação da CASA LEGISLATIVA na implementação do PROGRAMA INTERLEGIS *1* Projeto Piloto de Modernização, para estímulo à promoção das funções constitucionais do Poder Legislativo. com execução por esforço e interesse comuns dos convenentes, em conformidade com os termos do Contrato de Empréstimo nº 1123/OC-BR ~ {n figglegis}<br>\ ampli

*8~s ,jJJ! /*

*../.r*

Parágrafo Primeiro - São finalidades deste Termo: ijes.

DЗ Folha Nº Processo NH568/044 Rubrica

 $\mathcal{P}_\perp$ 

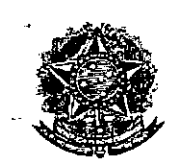

" <sup>\*</sup> ":

•

**•** 

## SENADO FEDERAL Secretaria Especial do Interlegis - SINTER

- 1- promover a operacionalização da COMUNIDADE VIRTUAL DO PODER LEGISLATIVO;
- 11\_ promover o intercãmbio, a permuta e a cessão de técnicas, conhecimentos, programas e equipamentos entre os convenentes, aumentando a eficiência e competência das Casas Legislativas;
- 11I- estimular a produção, captação e disseminação de informação de interesse dos legisladores brasileiros, de forma a democratizar o acesso às informações necessárias ao desempenho de suas funções;
- IV- estimular e promover a participação cidadã nos processos legislativos;
- v- promover a consolidação e a validação dos modelos de integração e modernização desenvolvidos pelo PROGRAMA INTERLEGIS / Projeto Piloto de Modernização.

Parágrafo Segundo - É parte integrante deste Convênio as normas e regulamentação do PROGRAMA INTERLEGIS estabelecidas pelo Contrato de Empréstimo nº 1123/OC-BR, bem como as respectivas modificações que vierem a ser promovidas, observado o disposto na Cláusula 4.09 das Disposições Especiais do mencionado Contrato de Empréstimo.

Parágrafo Terceiro - Poderão ser elaborados e desenvolvidos pelos convenentes, em conjunto, planos e projetos específicos vinculados ao objeto do PROGRAMA INTERLEGIS/ Projeto Piloto de Modernização, com formalização prévia em Termos Aditivos a este Convênio.

Parágrafo Quarto - Toda ação, atividade ou equipamentos necessários a implementação do objeto deste Termo, que não estiver descrito no ANEXO I, dedicado às especificações e detalhamento, serão formalizados em Termo Aditivo a este Convênio, observadas a natureza do objeto estabelecido na Cláusula Primeira.

## <u>CLÁUSULA SEGUNDA - DAS ATRIBUIÇÕES DO ORGÃO EXECUTOR DO PROGRAMA</u>

São atribuições do ÓRGÃO EXECUTOR:

**li**<sup>2</sup><br>*lig*</sup> **1**  $Q^{\mathcal{C}}$  **Folha** N°  $_{\rm{Fls}}$ ,  $\mathcal{U}$ ,  $\mathcal{U}$  Processo  $\mathbb{R}^{q}$ *~* **O. <u>ÓRGÃO EXECUTOR DO PROGRAM</u>**<br>
Fis. <u>A</u> Folha Nº 04<br>
Processo i: 4568/0.<br>
Rubrica PP ~~~

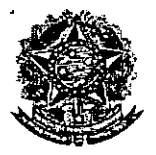

## SENADO FEDERAL Secretaria Especial do Interlegis - SINTER

- 1- tornar disponíveis à CASA LEGISLATIVA os bens destinados à utilização no PROGRAMA INTERLEGIS, observando a CLÁUSULA QUARTA e o ANEXO I deste Convênio;
- 11- desenvolver e implementar ações conjuntas de interesse comum da CASA LEGISLATIVA e do PROGRAMA INTERLEGIS, voltadas para a modernização, com melhoria da comunicação e do fluxo de informação entre os legisladores;
- 111- tratar das obrigações previstas no Contrato de Empréstimo n.º 1123/OC-BR e no Documento de Projeto BRA/98/010, a partir de informações fornecidas pela CASA LEGISLATIVA;
- IV- manter atualizados os sistemas em meio eletrônico disponibilizados pelo PROGRAMA INTERLEGIS/Projeto Piloto de Modernização, propiciando melhoria no trato com o processo de modernização para a Casa Legislativa.
- V- viabilizar meios técnicos, entendidos como recursos tecnológico de informática e comunicação e de educação, para que a CASA LEGISLATIVA possa tornar disponíveis, informações vinculadas ao seu processo legislativo, à sua prestação de contas e outras informações de interesse do cidadão;

## cLÁUSULA TERCEIRA - DAS ATRIBUICOES DA CASA LEGISLATIVA

São atribuições da CASA LEGISLATIVA:

**•** 

- 1- disseminar e divulgar, no âmbito da sua estrutura organizacional, a existência do presente Convênio e em especial o que estabelece a Cláusula Primeira e respectivos Parágrafos;
- 11- providenciar e manter a infra-estrutura para a instalação dos equipamentos, sistemas e aplicativos descritos no ANEXO I e ANEXO II, e pessoal necessário à sua operação;
- 11I- informar a todos os usuários credenciados, sobre as normas de utilização estabelecidas para o uso dos equipamentos, sistemas e aplicativos, e de.conteúdo de informações e mensagens enviadas e recebidas<sup>01</sup>pelos meios disponibilizados estabelecidas para o uso dos equipamentos, sistem<u>as</u> e aplicativos, e de de informações e mensagens enviadas e recebidas pelos meios disponitivele PROGRAMA INTERLEGIS;<br>pelo PROGRAMA INTERLEGIS;<br>estabelecidas para o uso do

Processo *;<sup>2</sup> 7568* -~!,.lbr;~:~=\_~:-:,:~f}?::::--; \ . *~-d'/*

 $F \circ \text{Theta} \qquad \overbrace{ \begin{array}{c} \text{PIs.} \ \text{PIs.} \ \text{PIs.} \ \end{array}}^{(FIs. \ \text{Q})} \qquad \text{M} \qquad \text{A}$ 

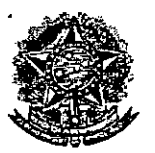

•

## SENADO FEDERAL Secretaria Especial do Interlegis - SINTER

- IV- zelar pela guarda, administração, correta utilização e manutenção das condições de garantia dos equipamentos e demais detalhamentos definidos no ANEXO I. e **ANEXO II;**
- V- indicar SERVIDOR RESPONSÁVEL para as verificações de execução das cláusulas celebradas neste Termo;
- VI- informar' a todos os usuários credenciados sobre o cumprimento das normas, procedimentos e política de segurança de informação definidos pelo PROGRAMA INTERLEGIS/Projeto Piloto de Modernização, e respectiva legislação específica, divulgando-os;
- VII- garantir os meios necessários à utilização dos equipamentos, programas e ferramentas disponibilizadas pelo PROGRAMA INTERLEGIS, para execução do Projeto Piloto de MOdernização;
- VII1- promover a inclusão, a exclusão e a atualização das informações do cadastro de usuários e direitos de acesso aos serviços oferecidos pelo PROGRAMA INTERLEGIS;
- IX- impedir a instalação e o uso indevido de programas que não disponham de autorização contratual ou legal, nos equipamentos fornecidos para a implementação do PROGRAMA INTERLEGIS;
- X- incentivar o uso dos equipamentos, sistemas e aplicativos para o desenvolvimento dos processos da CASA LEGISLATIVA, assim como tornar disponível, quando for o caso, suas soluções para utilização por outros membros da Comunidade.

## **cLAUSULA QUARTA - DOS BENS COLOCADOS A DISPOSICÃO DA CASA LEGISLATIVA**

Os equipamentos, sistemas e aplicativos disponibilizados para a Casa Legislativa têm respaldo nas normas implementadoras do PROGRAMA INTERLEGIS, com escopo de implementar o objeto celebrado, constam relacionados e descritos no ANEXO I deste<br>Convênio. Convênio.

Folha Nº Processo  $\mathbb{N}^5$ Fis Robeira

 $\mathbb{Z}$ 

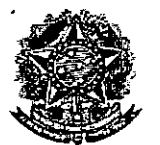

.,

•

•

#### SENADO FEDERAL Secretaria Especial do Interlegis - SINTER

Parágrafo Primeiro - Os equipamentos, sistemas e aplicativos - ANEXO I estão destinados para o uso único e exclusivo na Sede da Casa Legislativa.

Parágrafo Segundo - A destinação final dos equipamentos, sistemas e aplicativos -ANEXO I, recebidos pela Casa Legislativa estão diretamente ligados ao cumprimento das obrigações celebradas neste Termo, com a finalidade de atender as atividades de implementação do PROGRAMA INTERLEGIS/Projeto Piloto de Modernização.

Parágrafo Terceiro - Todos os equipamentos, sistemas e aplicativos - ANEXO I, disponibilizados para a implementação do PROGRAMA INTERLEGIS/Projeto Piloto de Modernização, serão considerados remanescentes, e poderão ser destinados à incorporação patrimonial da Casa Legislativa.

Parágrafo Quarto - Para a possível efetivação do que expressa o Parágrafo Terceiro, a Casa Legislativa, após observância de todos os compromissos dispostos neste Termo. emitirá compromisso que assegura a continuidade do PROGRAMA INTERLEGIS/Projeto Piloto de Modernização, como condição prévia à definição da doação a ser efetivada pela Comissão Diretora do Senado Federal.

Parágrafo Quinto - A responsabilidade por despesas ocasionadas pelos serviços de ligação da internet e correlatos por inferência ficam a cargo da Casa Legislativa, a partir do término do período de garantia de origem dos equipamentos, sistemas e aplicativos -ANEXO I.

Parágrafo Sexto - A CASA LEGISLATIVA deverá designar e comunicar formalmente ao ÓRGÃO EXECUTOR o servidor responsável pelo recebimento e administração dos equipamentos e programas relacionados no ANEXO 11, a serem instalados pelo PROGRAMA INTERLEGIS/Projeto Piloto de Modernização. Com verificação do Manual de Recebimento e Instalação - ANEXO IV.

Parágrafo Sétimo - O recebimento dos equipamentos e programas será formalizado mediante assinatura de Termo de Aceite e Responsabilidade - ANEXO III, por representante da CASA LEGISLATIVA no ato da instalação.

Parágrafo Oitavo - São de exclusiva responsabilidade da CASA LEGISLATIVA os danos

que vierem a ocorrer por imperícia ou imprudência do pessoal designado para utilização<br>
Folha Nº 107 *t. ~* Folha N° >. Processo N°  $\mathcal{H}$ 5/ Rubrico\_\_\_\_ '. "rt. .)" *'-'Ys :;>é*

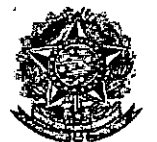

## SENADO FEDERAL Secretaria Especial do Interlegis - SINTER

dos equipamentos e programas, inclusive aqueles decorrentes de procedimentos que impliquem a perda da garantia dos mesmos.

**Parágrafo Nono -** Durante o período de garantia de origem dos equipamentos, as manutenções assim previstas deverão ser realizadas única e exclusivamente pela empresa fornecedora/credenciada conforme contrato de origem.

**Parágrafo Dez ~** A manutenção corretiva, quando necessária, será solicitada pela CASA LEGISLATIVA, conforme normas e procedimentos definidos pelo PROGRAMA INTERLEGIS/Projeto Piloto.

**Parágrafo Onze -** Após o período de garantia de origem dos equipamentos - ANEXO I, a manutenção do seu funcionamento fica sob a responsabilidade da CASA LEGISLATIVA, para garantir a continuidade do previsto na Cláusula Primeira.

**Parágrafo Doze -** Em caso de roubo, furto, substituição indevida ou sinistro de algum equipamento ou componente, a CASA LEGISLATIVA compromete-se a instalar outro com as mesmas características e configuração do original, além de adotar as medidas administrativas e legais cabíveis, inclusive enviando relatório e comprovações dos fatos ocorridos e das providências realizadas.

### **cLAUSULA QUINTA. DOS RECURSOS FINANCEIROS**

• Não há previsão de transferência de recursos financeiros entre os Convenentes.

### **CLÁUSULA SEXTA - DA VIGÊNCIA**

O presente Convênio entrará em vigor na data de sua assinatura, com prazo de vigência coincidente com a duração do PROGRAMA INTERLEGIS.

**Parágrafo Único -** Havendo prorrogação de vigência do PROGRAMA INTERLEGIS, haverá celebração de Termo Aditivo ou novo Termo de Convênio, conforme os respectivos atos que originarem a mencionada definição de vigência, com o objetivo de não interromper a implementação integral do PROGRAMA INTERLEGIS/Projeto Piloto de Modernização.

**Folha N0 \** \~:\5 -- - [' Processo  $N^{\circ}GS$ Rubrica  $\psi$ .

*11,* /"1 ~ *\_*

6

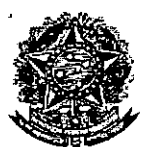

•

#### SENADO FEDERAL Secretaria Especial do Interlegis - SINTER

## cLÁUSULA SÉTIMA - DA RESCISÃO

A rescisão do presente Convênio poderá se dar:

- 1- amigavelmente, por iniciativa de qualquer dos convenentes, mediante notificação escrita enviada com, no mínimo, 60 (sessenta) dias de antecedência;
- 11- pelo não cumprimento de qualquer cláusula ou condição prevista neste Convênio, em especial quanto à finalidade e utilização dos equipamentos e programas, ou pela inobservância das prescrições legais, mediante notificação de um dos convenentes, assegurado ao outro o direito de ampla defesa;
- 11I- judicialmente, nos termos da legislação específica para o fato gerador,

Parágrafo Primeiro - Em quaisquer das hipóteses de rescisão do Convênio ou em caso de não prorrogação, os equipamentos, programas e investimentos fornecidos e realizados pelo PROGRAMA INTERLEGIS/Projeto Piloto de Modernização devem ser devolvidos pela Casa Legislativa, no prazo de 30 (trinta) dias.

### cLÁUSULA OITAVA - DAS DISPOSICÕES GERAIS

'

São de inteira responsabilidade da CASA LEGISLATIVA:

- 1- a manutenção de situação regular que permita a implantação do PROGRAMA INTERLEGIS/Projeto Piloto de Modernização, na forma estabelecida;
- 11- as conseqüências legais advindas da instalação ou uso de programas de informática que não disponham de autorização legal ou contratual;
- 11I- as informações, o conteúdo das páginas internet e mensagens eletrônicas provenientes dos equipamentos instalados na CASA LEGISLATIVA.

Parágrafo Primeiro - O nome da Secretaria Especial de Informática do Senado Federal -SEI e da Secretaria Especial do PROGRAMA INTERLEGIS - SINTER, não poderão ser vinculados a qualquer-eutro fato ou ato distinto do objeto deste Convênio. Especial do PROGRAMA INTERLEGIS – SINTER, não poder<br>
Foutro fato ou ato distinto do objeto deste Convênio.<br>
Fronesso iv 9568069

Folha Nº  $\overline{P}$ <sup>folha N°</sup><br>Processo N°95686666 when  $\mathscr{L}$  .  $\mathscr{L}$  .  $\mathscr{L}$  . The set of  $\mathscr{L}$ *- "-", ,':-:;-:,-::. \ (:;Os. ' .,/* ~~~<br>~~~

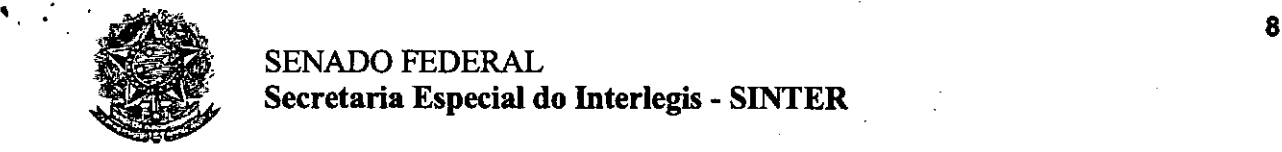

•

## SENADO FEDERAL Secretaria Especial do Interlegis - SINTER

Parágrafo Segundo - Os casos omissos deste Convênio serão solucionados mediante entendimento entre os convenentes e as adequações necessárias, formalizadas em Termos Aditivos.

## cLAUSULA NONA - DA PUBLlCACÃO

o presente Convênio será publicado pelo ÓRGÃO EXECUTOR, em forma resumida, no Diário Oficial da União.

## cLAUSULA DÉCIMA. DO FORO

Fica estabelecido o foro da Justiça Federal em Brasília para dirimir qualquer questão porventura suscitada em decorrência deste Convênio.

E, por estarem de acordo, os convenentes firmam o presente instrumento em 02 (duas) vias de igual teor e forma, para um só fim, juntamente com as testemunhas.

 $+$ wan Ef<del>i</del>aim Morais

Diretor Nacional do PROGRAMA

INTERLEGIS

**Agaciel da Silva Maia** Diretor Geral do Senado Federal

Testemunhas:

Mareio Sampaio Leão Marques Diretor da Secretaria Especial do

Interlegis - SINTER ; *:,OCOL(,;'?,,-.*

 $\int_{t_{\rm H}}^{\infty}$ 

«('

<sup>¤ূ</sup><br>∩

 $\left\{\frac{IQ}{I}$ , Fls.  $\bigcup_{i=1}^n\left\{1\right\}\right\}$ :~../

**1990 - 1990 - 1990 - 1990 - 1990 - 1990 - 1990 - 1990 - 1990 - 1990 - 1990 - 1990 - 1990 - 1990 - 1990 - 1990** 

Brasília,  $16$  de  $\mu$ ul de 2006.

Daniel Palmeira de Lima Presidente da Câmara Municipal de

**Catanduva** 

Antigation

Coordenador de Informática e

...' Tecnologia da Câmara Municipal de

**Catanduva** 

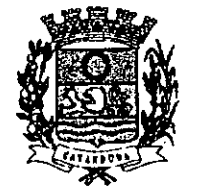

Folha Nº DE RADI Processo Nº9568 Co-9

## *<b>EXAMARA MUNICIPAL DE CATANDUVA*

Estado de São Paulo

*Pág. 1*

## **ATA DA REUNIÃO DA CÂMARA MUNICIPAL DE CATANDUVA PARA A ELEIÇÃO DA MESA DIRETORA ALUSIVA AO BIÊNIO DE 2005/2006.-**

•

•<br>•

, , i

I i

.,

Ao primeiro dia do mês de janeiro do ano de dois mil e cinco, nesta cidade de Catanduva, no prédio do Teatro Municipal "Aniz Pachá", no Jardim do' Bosque, às 20h30m, em prosseguimento da sessão solene de instalação da 14' Legislatura - período de 01 de janeiro de 2005 à 31 de dezembro de 2008, com a presença dos Vereadores ADAUTO DONIZETTl DOS SANTOS MENINO, DANIEL PALMEIRA DE LIMA, Luis CARLOS PEREIRA DA CONCEIÇÃO, MARCOS ANTONIO CRLPPA, MARCOS APARECIDO FERREIRA, NELSON LOPES MARTINS, NlLTON LOURENÇO CANDIDO, RENATO FRATI, SÉRGIO DE ALMEIDA, VANlR MARTINHO BRAZ e WALDECYR BERTELLI, sob a presidência do Vereador mais 'votado dentre os presentes, o Vereador **DANIEL PALMEIRA DE LIMA,** reuniu-se a CÂMARA MUNICIPAL DE CATANDUVA, para a eleição da Mesa Diretora que dirigirá a Edilidade no biênio 2005/2006, segundo o disposto no artigo 21 da Lei Orgânica In the contract of the contract of the contract of the contract of the contract of the contract of the contract of the contract of the contract of the contract of the contract of the contract of the contract of the contra Municipal. Declarada aberta a sessão, o Sr. Presidente convidou o edil NELSON LOPES MARTINS para secretariar os trabalhos e comunicou aos senhores vereadores que a eleição dos membros da Mesa, isto é, Presidente, Vice-Presidente, 1º Secretário e 2º Secretário, seria realizada através do voto aberto, nos termos do artigo 11, § 2°, da Lei Orgânica do Municipio de Catanduva. Para tanto, os senhores edis seriam chamados por ordem allàbética para declararem seus votos e preencherem uma cédula de votação datilografada, devidamente rubricadas pela Mesac (Presidente e Secretário), para ser devidamente preenchida, assinada e entregue ão Seogogino, e, após, seria realizada a devida apuração da

 $\frac{1}{2\pi}$   $\frac{1}{2\pi}$   $\frac{1}{2\pi}$   $\frac{1}{2\pi}$   $\frac{1}{2\pi}$   $\frac{1}{2\pi}$   $\frac{1}{2\pi}$   $\frac{1}{2\pi}$ 

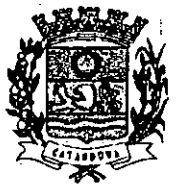

ESI;ldo de S,IO **P:ntlo**

, :::-' \_ \_" ,~ .' ~\_."",,\_.~.~"'''.''~ ,~,\_,~~c~ ,\_\_ ....•...• \_,~ ••..•.• ,' ",\_,'"

•• , • 'O

•

"

, . ;

,

•

i'

\*A\$\$}

 $^{\prime\prime}$ Folha Nº Processo Nº 95/2  $\sqrt{ab-4}$ Rubrice CÂMARA MUNICIPAL DE CATANDUVA

*Pág. 2* eleição da Mesa Diretora. A seguir o Sr. Presidente iniciou a chamada dos senhores vereadores, pela ordem alfabética, realizando-se a eleição, nos termos indicados, tendo os l edis votado um a um. Terminada a votação, o Sr. Presidente designou os edis VANIR MARTINHO BRAZ, MARCOS APARECIDO FERREIRA e Luís CARLOS PEREIRA DA CONCEIÇÃO, para, juntamente com o Vereador NELSON LOPES MARTINS, servindo como Secretário, funcionassem como escrutinadores sob a supervisão da Presidência. Feita a apuração e a contagem dos votos, sob a supervisão da Presidência<br>*The Contagem dos votos*, sob a supervisão da Presidência verificou-se o seguinte resultado: para PRESIDENTE: Vereador DANIEL PALMEIRA DE LIMA, com 10 votos e o Vereador MARCOS APARECIDO FERREIRA, com I voto; para VICE-PRESIDENTE: Vereador WALDECYR BERTELLI, com 10 votos e o Vereador SÉRGIO DE ALMEIDA, com I voto; para I" SECRETÁRIO: Vereador VANIR MARTlNHO BRAZ, com 10 votos e 1 voto nulo; e para 2" SECRETÁRIO: Vereador NELSON LOPES MARTINS, com 10 votos e I voto nulo.- Diante dos resultados apontados, o Sr. Presidente, proclamou os eleitos, respectivamente, os vereadores: DANIEL PALMEIRA DE LIMA, WALDECYR BERTELLI, VANIR MARTINHO BRAZ e NELSON LOPES MARTINS, para PRESIDENTE, VICE-PRESIDENTE, l<sup>o</sup> SECRETÁRIO e 2º SECRETÁRIO, respectivamente, da Mesa Diretora da Câmara : Municipal de Catanduva, para o biênio 2005/2006, isto é, período de  $01/01/2005$  à  $31/12/2006$ , os quais foram considerados automaticamente empossados, nos termos do<sup>ter</sup>artigo 21, da Lei Orgânica do Município de Catanduva. O edil DANIEL PALMEIRA'DE LIMA, eleito Presidente da Câmara Municipal de Catanduva, fez uso da palavra, saudando os presentes e a população em geral. A seguir foi convidado o edil Luis CARLOS PEREIRA DA CONCEIÇÃO, para que fizesse a entrega de um exemplar da Lei Orgânica do Municipio, do Regimento Interno e do Código de Ética da Câmara Municipal, aos excelentissimos senhores: Prefeito - Afonso Macchione Neto, Vice-Prefeito - Sinval Malheiros Pinto Júnior, e Vereadores Adauto Donizetti dos Santos Menino, Daniel Palmeira de Lima, Marcos Antonio Crippa, Marcos Aparecido Ferreira, Nelson Lopes  $^{\circ}$  Martins, Nilton Lourenço Candido, Renato Frati, Sérgio de Almeida, Vanir Martinho Braz,

Waldecyr Bertein e Luís Carlos Pere**re y e**la Conceição. Declarada livre a palavra, ocuparam<br>and *the maximum declaration* and the set of the maximum declaration of the maximum declaration of the maximum declaration of the

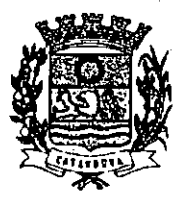

Folha N° Processo Nº.

CÂMARA MUNICIPAL DE CATANDUVA

Estado de São Paulo

*PÓg. 3*

**ICO DE PR** Fis / 2

a tribuna os Srs. Marcos Antonio Crippa - Presidente que deixa o cargo da Câmara Municipal;  $o^{\dagger}Sr$ . Nobuaki Gozi - Vice-Prefeito que deixa o cargo da Prefeitura Municipal; o Sr. Sinval Malheiros Pinto Júnior - Vice-Prefeito eleito e empossado; e o Sr. Afonso Macchionel Neto - Prefeito Municipal eleito e empossado. Ninguém mais querendo fazer uso da palavra e ngda mais havendo que ser tratado, o Sr. Presidente deu por encerrada a  $sessão$  solene  $\neq$  de instalação da Legislatura 2005/2008.- Para constar eu, *• '"",za:-71;J-.----- .* José **Ricardo' Magatti,** Secretário Geral de Administração da Secretaria Geral da Câmara Municipal de Catanduva lavrei a presente Ata a qual, posta em discussão e votação no Expediente da l<sup>a</sup> Sessão Ordinária, da 14<sup>ª</sup> Legislatura, realizada no dia OI de fevereiro de 2005 foi, sem debate, considerada aprovada, por unanimidade.-

## CÂMARA MUNICIPAL,DE CATANDUVA, EM OI

 $\mathbf{g}^{\dagger}$ 

DE FEVEREIRO DE 2005. !' | ,

t."

O PRESIDENTE:

I

 $\cdot$  11

 $\cdot$   $\cdot$ 

**, .•.. li!**

-~.

•<br>•

AUTUADO COM FLS

O 1° SECRETARIO:

.1 FLSAUTUADO CO

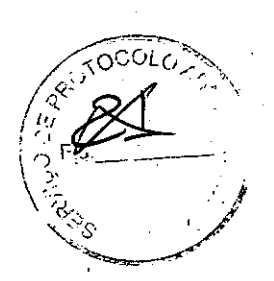

# standura -SP

#### ISSN 1677-7069

10.2. Os originais deverão ser entregues da seguinte forma:<br>a) em cinco vias impressas e uma cópia em formato dígital ndf ou ixi

por co los.<br>matical Brasileira:

108

 $\mathbf{r}$ 

enaical Brasileira:<br>
o material Paralelina:<br>
o en no máximo 10 desenvolta a contra Grandella Brasileira:<br>
folha de papel A4 (210X297mm), gramposdas, não sendo permitidas<br>
perfurações ou coutras formas de enzaderação; e<br>
d

11. DA AVALIAÇÃO DOS PROJETOS<br>11.1. A Comissão Julgadora avaliara os projetos inscritos e

11.1. A Comission augabuna avanous or proposes on<br>effetivamente entregues.<br>11.2. Os projetos serão avaliados individualmente por todos<br>os integrantes da Comissão aligadora, que selecionarão os melhores<br>de cada cangoría, de

terios:<br>
11.3.1, relevância - a implementação do projeto tranxe be-<br>
nefícios perceptiveis à comunidade, demonstrados por meio de evi-<br>
dências de melhoria na condição de vida dos habitantes do Município;

nicípio;<br>11.3.2, inovação - o projeto apresenta uma nova forma de<br>trabalho ou aborda de maneira criativa um problema enfrentado pelo

Município:<br>
11.3.3. efectividade - o projeto demonstra o uso responsável e<br>
11.3.3. efectividade - o projeto demonstra o uso responsável e<br>
susteniavel, de forma chiemte e eficaz, dos recursos econômicos,<br>
sociais e ambien

social; e<br>11.3.6. clareza de idéias - o projeto é apresentado de forma

11.3.6, clareza de idéias - a projeto é apresentado de forma<br>inteligivel e objetiva.<br>
11.4 Os críticios acional descritos receberão pontuação em<br>
estala de 1 a 4, cada um, conforme o seguinte:<br>
O projeto apresentado é rel

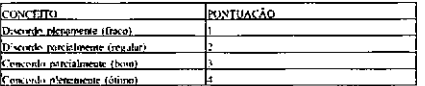

11.5. Cada julgador individualmente atribuirá a cada projeto sua<br>uação, conforme critérios supra-estabelecidos. A nota final se<br>rada da média aritmética símples, conforme fórmula abaixo:

#### NC-PR-PL-PE-PC-PIS-PCL

- 
- 
- 
- 

Legenda:<br>
NC - Nota des Critérios<br>
PR - Pontuação quanto à Relevância<br>
PI - Pontuação quanto à Invergão<br>
PE - Pontuação quanto à Eclividade<br>
PC - Pontuação quanto à Celepridade<br>
PC - Pontuação quanto à Celepridade<br>
PIS - P

 $\overline{\text{MF}-\text{NH}}$  +  $\overline{\text{NE}}$  +  $\frac{1}{200}$  +  $\overline{\text{NIN}}$ 

Legenda:<br>NF - Nota Final<br>NJ - Nota do Julgador<br>X - número de julgadores<br>A maior nota final definirá o projeto veneedor de cada categoria.

regoria.<br>- II.8 Em caso de notas finais idênticas, para tins de de-<br>sempate, terá preferência o projeto que obtiver a melhor pontuação no to de maior peso.<br>
11.9 Persistindo o empate, far-se-á o sorteio.<br>
11.10 A data de divulgação das propostas selecionadas cons-

tarà de edital.

 $\overline{\phantom{a}}$ 

#### Diário Oficial da União - Seção 3

11.11. Os trabalhos serão availados indivídualmente por to-<br>dos os integrantes da Comissão Julgadora.<br>11.12. A Nota Final (NF) de rada unbalho será a média<br>ariunética ponderada das notas atribuídos pelos integrantes da Co

NE=PR(p1): PRp2)- PE(p3): PC(p4): PIS(p5): PCI(p6)

Legenda:<br>NF - Nota Final

- 
- 
- 
- 
- 

Legenda:<br>
NF - Nota Final<br>
P. Peso anno à Relevância<br>
PR - Pennuação quanto à Relevância<br>
PR - Pennuação quanto à Intervidude<br>
PE - Pennuação quanto à Intervidude<br>
PC - Pennuação quanto à Intervidude<br>
PC - Pennuação quant

13.2 A Connissão Julgadora será escolhida pela Comissão de<br>Descrivirimento Urbano.<br>13.3 Compete à Connissão Julgadora:<br>21.3 Compete à Comissão Julgadora:<br>21.3 de primos:<br>21.3 A Comissão Julgadora deverá apresentar à Comiss

so, com os respectivos pareceres justificativos.<br>13.5 A Comissão de Desenvolvimento Urbano promoverá a

11.5 A Comissão de Desenvormento circum pronueves a publicidade do resolutado de coneurso.<br>
DA DESCLASSIFICACAO<br>
12. DA DESCLASSIFICACAO<br>
14. I Serão desenvolvidas os projetos apresentados que não<br>
14. I Serão desentados SUGGIOLE - Regulativano das Frocesias Castro - Castro Bello<br>dos Deputados.<br>DA DIVULGAÇÃO DOS RESULTADOS E DA PREMIA-

CÃO

2AO<br>15.1 Após a Comissão Julgadora apresentar o seu relatório<br>conclusivo de avaliação, serão divulgados os projetos vencedores, em<br>lata a constan de edital.<br>15.2 Os autores dos projetos vencedores receberão o prêmio<br>Selo C

15.2 Os autores dos projetos vencedores receberan o protono<br>
"Selo Cidade" Cidada".<br>
15.3 A cerimónia solene de premiação ocorrerá na Câmara<br>
16.3 A cerimónia solene de premiação correrá na Câmara<br>
16.3.10.8 autores dos p

16. DOS RECURSOS<br>16. L. Os recursos deverão ser dirigidos no Presidente da<br>Comissão de Desenvolvimento Urbano, por intermédio da Comissão<br>Julgadora, em prazo de cinco dise tieis.<br>17. DAS DISPOSIÇÕES FINAIS

 $17.1A$  DAS DISPUSIÇUES FINAIS<br>
[7.1 A insertição, por parte<br>
dos participanes, de todas as exigências regulamentares, e o des-<br>
dos participanes, de todas as exigências regulamentares, e o des-<br>
cumprimento de qualquer u

17.2 A conferência do prêmio ao vencedor de cada categoria<br>erá da devida regularidade do Municipio, conforme o item 5 dependerá da devida regularidade do municipal.<br>deste Regularidade,<br>T.3 Os casos militsos serão resolvidas pela Comissão de<br>Desenvolvimento Urbano.

#### DEPUTADO JOÃO LEÃO

#### **SENADO FEDERAL DIRETORIA-GERAL**

**EXTRATOS DE CONVENIOS** 

Espécie: Convéniros (F. C. CONVERTINO E El Constituto Establecia: Interigeis-Projeto. Establecia: Interigeis-Projeto. Programa Connente de emperator de hodernização, conferences termos do emperator Connente Connente Conne

nicipal de Aguas Belas - PE: vereador Josué Ferreira Barbosa.<br>
Espécie: Convénio CN2006016 Modalidade: Incrégibilidade Objetie: Estabelecter e regular a pratriciparão da Casa Legislativa no Pogemina Incrégislativa Contrato

Espécie: Convénio CN2006017, Modalidade: Inexigibilidade. Objeto: Estabelecer e regular a participação da Casa Legislativa no Programa Indelegis<br/>Projeto Piloto de Modernização, conforme os termos do Conviato Contrato d

mara Municipal de Mailia -SP: vereador Paulo Herval Rosa Scabra, Espécie: Conveño CN2006018, Modalidade: Inexigibilidade. Objeto: Guerra Estabelecer e regular a participação da Casa Legislátiva no Programa Contrato de mare

mara Municipai de Maringa - PR. vereador João Alves Correa.<br>Espécie: Conveino CN2016019, Modalidade: Intexigibilidade. Objeto:<br>Estabelecer e regular a patricipação da Casa Legislativa no Programa<br>Intelegis/Projeto Piloto d Freitas Silva.

Freitas Silva.<br>
Espécie: Convénio CN2006020. Modalidade: Inexigibilidade. Objeto:<br>
Estadelecer e regular a participação da Casa Legislativa no Programa<br>
IntelegisProjeto Piloto de Modernização, conforme os termos do<br>
Cont

niemal de Esperança - PB: vereador Evando Alves da Rocha.<br>
Espécie: Convivio CN2006021/Modalidade: Intergibilidade: Objeto: Convivio CN2006021/Modalidade: Intergibilidade: Objeto: Establecer e regular a Contrato de Modern

Lima.<br>
1. Expécie: Convênio CN2006022. Modalidade: Inexigibilidade. Objeto: Espécie: Convênio CN2006022. Modalidade: Inexigibilidade. Objeto: Estabelecer e regular a participação de Casa Legislativa no Programa Contrato de

nicipal de Araguarina - TO; vervador Aldair da Costa Sousa.<br>
Espécie: Convénio CN20056423, Modalidade: Incargibilidade: Objeto: Estabelecer e regular a participação da Casa Legislativa no Programa Intelegis-Projeto. Pedido

veira Andride.<br>
Espécie: Convénio CN2006024, Modalidade: Interigibilidade. Objeto: Estabelecer e regular a participação da Casa Legislativa no Programs do Indegesis/Projeto. Piloto de Modernização, conherato de Dirasel Con mara<br>Toledo

Toledo.<br>
Espécie: Convênio CN2006025, Modalidade: Inexigibilidade. Objeto:<br>
Espécie: Convênio CN2006025, Modalidade: Inexigibilidade. Objeto:<br>
Intelegis@rojeto. Filloto de Modemização. conforme os termos do<br>
Contrato de em

Nº 127, quarta-feira, 5 de julho de 2006

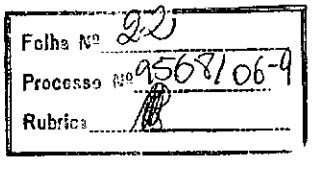

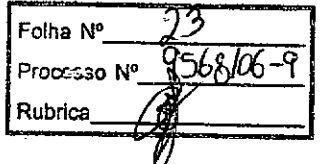

I

## ANEXO I

## **RELAÇÃO DOS EQUIPAMENTOS E PROGRAMAS DESTINADOS CÃMARA MUNICIPAL DE CATANDUVA-SP**

## **A Câmara Municipal receoerá** 'os **equipamentos a seguir relacionados:.**

## **6 MICROCOMPUTADORES (Estações),** contendo

- Placa de vídeo on-board nvidia geforce4
- Placa de som on-board nvidia nforce áudio
- Placa de rede on-board nvidia nforce mcp networking controller
- Módulo de memória 256mb ddr400 dimm
- Processador amd semprom 2400+
- Fonte alimentação 110/220 automático
- Disco rígido ide 80gb ultra ata 133 7200 rpm modelo maxtor 6y080l0
- Cdrw/dvd combo Ig ide

 $\cdot$  ,  $\cdot$ *.il*

o

o

- Unidade de disco flexivel 1.44mb 3,5"
- Monitor svga 15" 1024x768 modelo viewsonic
- Teclado abnt2 win98/ps2/110 teclas k296 cinza
- Mouse ps/2 540 dpi 2 botõesc/ wheel aopen w-30 cinza
- Caixas de som amplificadas 140w bivolt 110/220

## **2 MICROCOMPUTADORES (SERVIDORES DE REDE),** contendo:

- Placa de vídeo on-board intel
- Placa de som on-board intel
- Placa de rede on-board intel
- Módulo de memória 19b
- Processador pentium 4 3.2ghz
- Fonte alimentação 110/220 automático
- Disco rígido eide 80gb ultra ata 1337200 rpm modelo maxtor 6y08010
- Cdrw/dvd sony
- $\bullet$  Unidade de disco flexivel 1.44mb 3,5"
- Monitor svga 15" 1024x768
- Teclado abnt2 win98/ps2/110 teclas k296 cinza
- Mouse ps/2 540 dpi 2 botõesc/ wheel aopen w-30 cinza
- Caixas de som amplificadas 140w bivolt 110/220

## **OUTROS EQUIPAMENTOS DE REDE:**

**1 IMPRESSORA** Lexmark Modelo E332n - Impressora Laser Mono 26 PPM 600 DPI 32MB **IEEE** 1284 ETHER USB 2.0

**1 Switch de Dados Remoto,** Marca CISCO, Modelo 2950-12

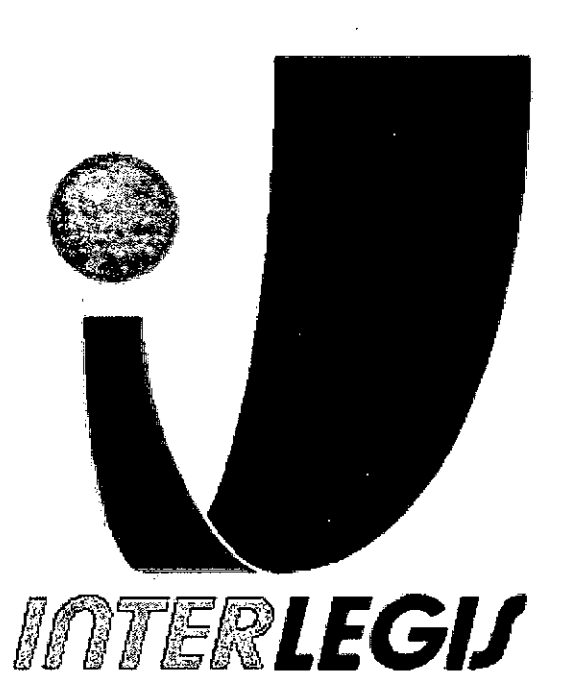

'.

•

•

Folha Nº Processo Nº 9 Rubrica

## **Projeto Piloto de Modernização de Casas Legislativas (Projeto 100 Câmaras)**

**Projeto de Implantação de Infra-Estrutura**

**Câmara Municipal de Catanduva - SP**

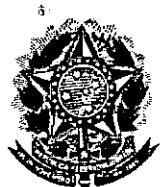

•

## **Senado Federal**

**Secretaria Especial do Interlegis**

**Subsecretaria de Formação da Comunidade e Ins ão Digital Serviço de Assistência Tecnológica e Inserção Digital**

Rubrtca

Folha Nº Processo Nº Y

.106-

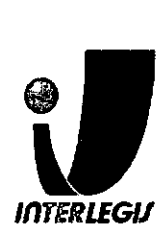

## **Sumário**

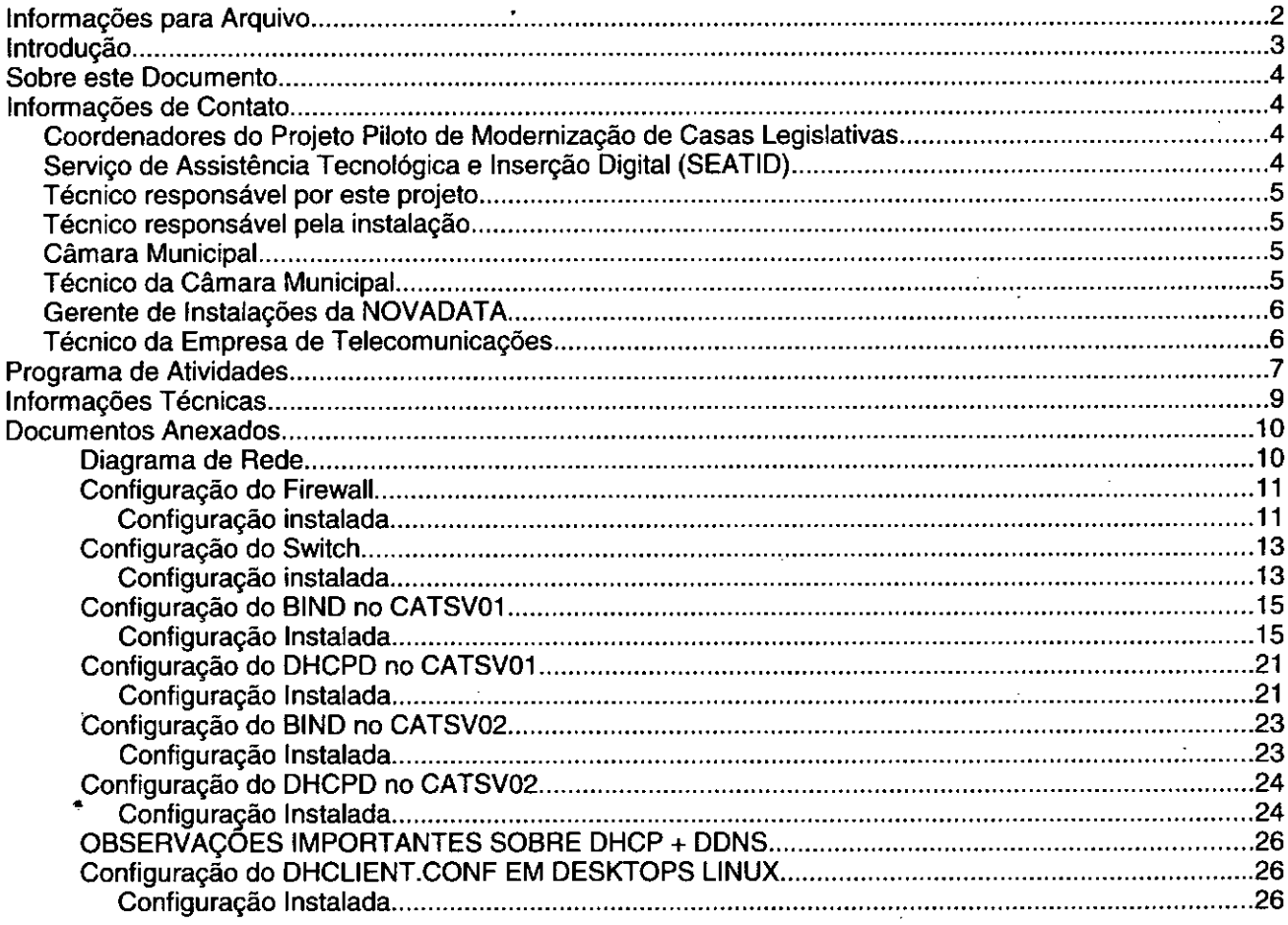

## **Introdução**

O Programa INTERLEGIS foi criado para apoiar o processo de modernização do Poder Legislativo Brasileiro, em suas instâncias federal, estadual e municipal, buscando melhorar a comunicação e o fluxo de informação entre os legisladores, aumentar a eficiência e competência das Casas Legislativas, e promover a participação cidadã nos processos legislativos.

Busca fortalecer o poder legislativo por meio de duas ações principais:

a) integração da Casas Legislativas nos níveis municipal, estadual e federal *(Comunidade Virtual INTERLEGIS);* e

b) modernização das casas legislativas (assembléias legislativas e câmaras municipais).

O desenvolvimento dessas ações estratégias foram propostas em duas fases:

Na primeira fase foi proposto um modelo de integração e implementada a Rede Nacional INTERLEGIS (RNI) integrando os Estados por vídeo conferência e dados e os Municípios pela Internet, formando assim uma comunidade virtual (Comunidade INTERLEGIS), aumentando o relacionamento, informação e comunicação social, intensificando a troca de experiências e capacitação.

A segunda fase, da modemização, será atingida por meio da adaptação e transferência de tecnologia, informação, comunicação e capacitação dos recursos humanos, parlamentares e cidadãos utilizando a experiência acumulada pela comunidade Interlegis e os produtos gerados na fase anterior,

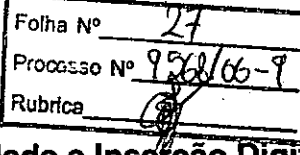

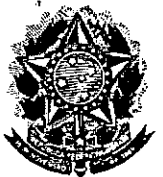

•

•

**Senado Federal Secretaria Especial do Interlegis**

**Subsecretaria de Formação da Comunidade e Ins ção Serviço de Assistência Tecnológica e Inserção Digital**

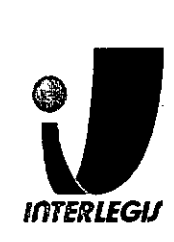

- Hotline: 8000
- Responsável pelo setor: Andréa Magalhães de Lacerda
- Email: [andrealacerda@interlegis.gov.br](mailto:andrealacerda@interlegis.gov.br)
- Telefone: (61) 3311-2616
- Hotline: 8021
- Skype: andrealacerda

## *Técnico responsável por este projeto*

- Nome: Vitor Choi Feitosa
- Email: [vitorchoi@interlegis.gov.br](mailto:vitorchoi@interlegis.gov.br)
- Telefone: 61 3311-2624
- Celular: 618417-8171
- skype: vitorchoi
- mensageiro: [vitorchoi@mensageiro.interlegis.gov.br](mailto:vitorchoi@mensageiro.interlegis.gov.br)

## *Técnico responsável pela instalação*

- Nome: Luciano De Fázio
- Email: [luciano@camaracatanduva.sp.gov.br](mailto:luciano@camaracatanduva.sp.gov.br)
- Telefone: 17 3524-9622
- Celular: 17 9728-7944
- mensageiro: [luciano@mensageiro.interlegis.gov.br](mailto:luciano@mensageiro.interlegis.gov.br)

## *Câmara Municipal*

- End: Praça Conde Francisco Matarazzo s/n Centro CEP 15800-031 Catanduva SP
- Telefone: (17) 3524-9600

## *Técnico da Câmara Municipal*

- Nome: Luciano De Fázio
- Email: [luciano@camaracatanduva.sp.gov.br](mailto:luciano@camaracatanduva.sp.gov.br)
- Telefone: (17) 3524-9622
- HotLine: 20100

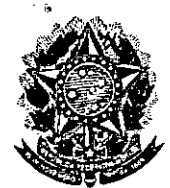

•

Senado Federal Secretaria Especial do Interlegis Rubrica

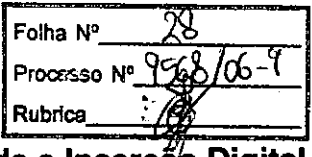

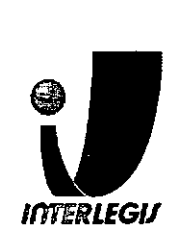

Subsecretaria de Formação da Comunidade e Inserção Digital Serviço de Assistência Tecnológica e Inserção Digital

## **Programa de Atividades**

## Alterações nas instalações prediais

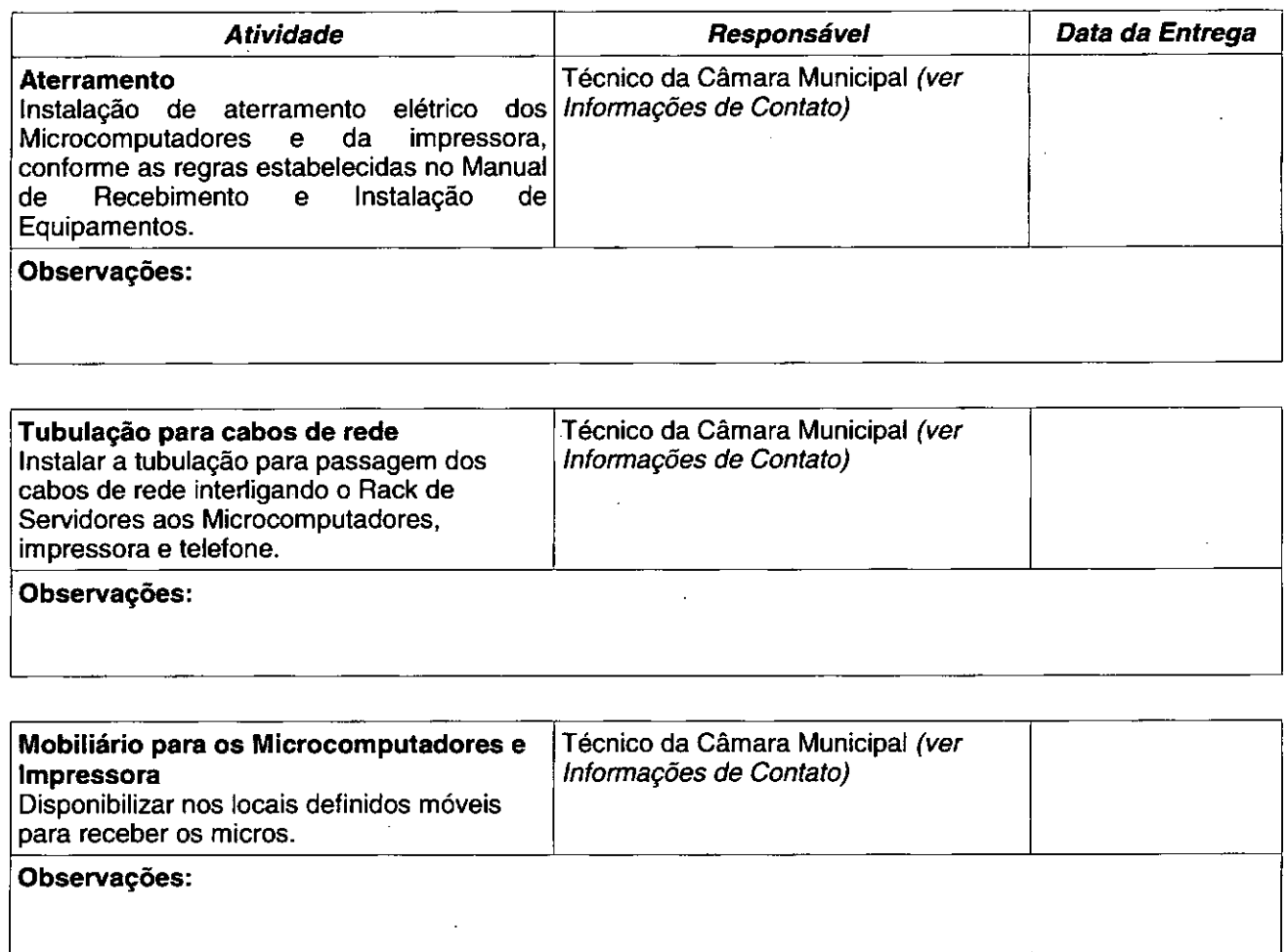

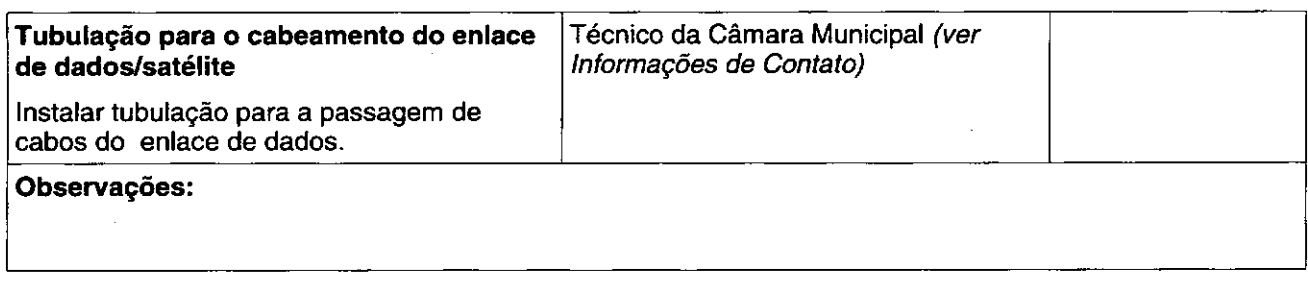

## Instalação de enlace de comunicação de dados

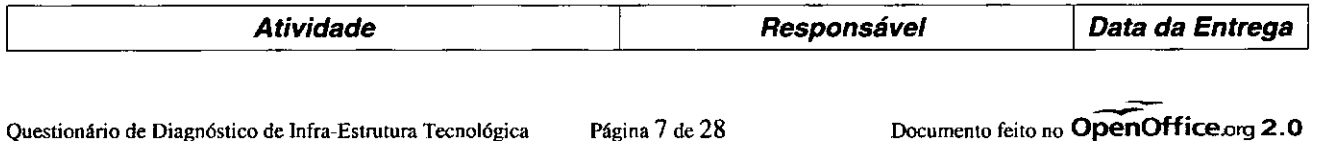

Secretaria Especial do Interlegis

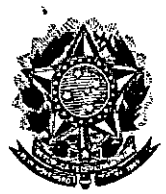

•

•

Senado Federal<br>Secretaria Especial do Interlegis<br>Subsecretaria de Formação da Comunidade e Inserção Digital<br>Serviço de Assistência Tecnológica e Inserção Digital *INTERLEGIJ* Subsecretaria de Formação da Comunidade e Inse#ção Digita Serviço de Assistência Tecnológica e Inserção Digital

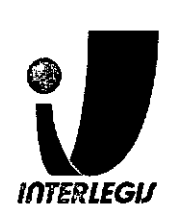

## **Informações Técnicas**

Rubrlca

Folha N"

Processo Nº T

## Configuração do ambiente de rede

Bloco de IPs: 10.3.130.0/17

Máscara de Rede: 255.255.255.128

Roteador Padrão: 10.3.130.126

Faixa de IPs: 10.3.130.1 - 10.3.130.126

Localizador: cat

IPs dos equipamentos:

CATSV01: 10.3.130.1 (servidor novadata) CATSV02: 10.3.130.2 (servidor novadata) CATSV03: 10.3.130.3 (servidor intemet) CATSV04: 10.3.130.4 (servidor sapl/portal/nfs) CATSV05: 10.3.130.5 (servidor pabx) CATSV06: 10.3.130.6 (servidor de aplicativos legados) CATPH01: 10.3.130.120 (telefone IP) CATAP01: 10.3.130.121 (access pointwireless) CATAP02: 10.3.130.122 (access point wireless) CATPR01: 10.3.130.123 (Iexmark e332n) CATPR02: 10.3.130.124 (servidor de impressão) CATSW01: 10.3.130.125 (Cisco 2950) CATFW01: 10.3.130.126 (PIX)

PooIDHCP: 10.3.130.15-10.3.130.115 (99 ips) Pool 1: 10.3.130.15 - 10.3.130.66 (1/2) 51 ips Pool 2: 10.3.130.67 - 10.3.130.115 (1/2) 48 ips

## Configuração dos equipamentos de rede

#### Configuração de Firewall

Em arquivo anexo.

#### Configuração do Switch

Em arquivo anexo.

#### Configuração dos Servidores

DHCP primário e secundário: em anexo DNS primário e secundário: em anexo

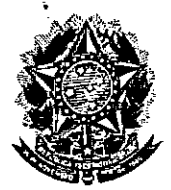

Processo Nº 9 **Senado Federal** Secretaria Especial do Interlegis Rubrica Subsecretaria de Formação da Comunidade e Inserção Digital Serviço de Assistência Tecnológica e Inserção Digital

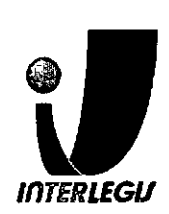

T.

Folha Nº

## **Documentos Anexados**

## Diagrama de Rede

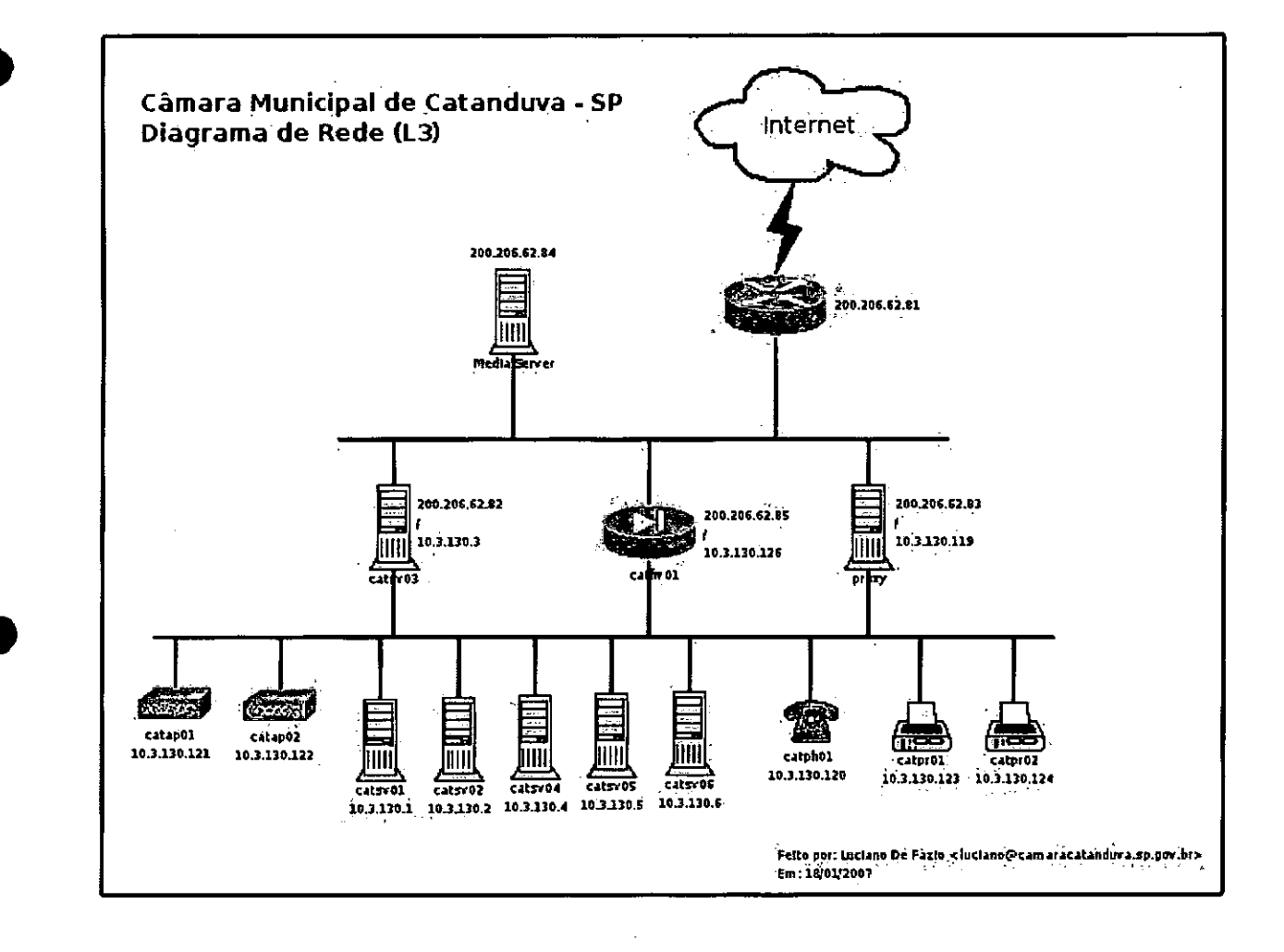

Página 11 de 28

## Senado Federal

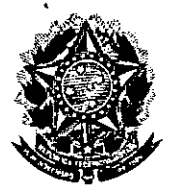

## Secretaria Especial do Interlegis Subsecretaria de Formação da Comunidade e Insercão Didital Servico de Assistência Tecnológica e Inserção Digital

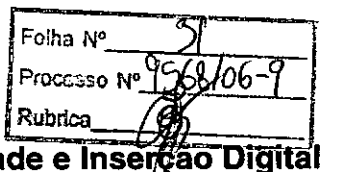

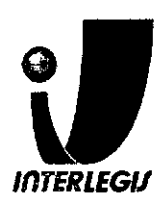

pdm location 10.0.0.0 255.0.0.0 outside  $\sqrt{2}$ pdm logging informational 100 f pdm history enable arp timeout 14400 qlobal (outside) 1 interface nat (inside) 0 access-list inside outbound nat0 acl route outside 0.0.0.0.0.0.0.0.200.206.62.81-1 route outside 10.0.0.0 255.0.0.0 200.199.237.195 1 na pangangan<br>Manazarta timeout xlate  $0:05:00$  $\mathcal{L}=\frac{1}{2} \frac{W}{2}$  $\mathbb{R}^2$  . The set of  $\mathbb{R}^2$ timeout conn 1:00:00 half-closed 0:10:00 udp 0:02:00 fpc 0:10:00 h225 그 사람들은 그 사람들이  $1:00:00$  $\mathcal{L}(\mathcal{C})$ timeout h323 0:05:00 mgcp 0:05:00 sip 0:30:00 sip media 0:02:00 timeout sip-disconnect 0:02:00 sip-invite 0:03:00 timeout uauth 0:05:00 absolute aaa-server TACACS+ protocol tacacs+ aaa-server TACACS+ max-failed-attempts 3 aaa-server TACACS+ deadtime  $10$ aaa-server RADIUS protocol radius aaa-server RADIUS max-failed-attempts 3 aaa-server RADIUS deadtime 10 iz. aaa-server LOCAL protocol local ... aaa authentication ssh console LOCAL ... http server enable ... http 10.3.130.0 255.255.255.128 inside المواقفي المنا no snmp-server location no snmp-server contact  $\mathcal{L}_{\mathcal{P}}$ snmp-server community public no snmp-server enable traps floodguard enable sysopt connection permit-ipsec. crypto ipsec transform-set ESP-AES-128-SHA esp-aes esp-sha-hmac  $\mathbb{R}^2$ crypto map toSede 30 ipsec-isakmp crypto map toSede 30 match address outside cryptomap 30 a si crypto map to Sede 30 set peer  $200, 199, 237, 195$ crypto map toSede 30 set transform-set ESP-AES-128-SHA crypto map toSede interface outside  $\mathcal{L}_{\rm eff} = 2.4 \pm 0.1$  $\label{eq:2.1} \frac{1}{\sqrt{2}}\int_{\mathbb{R}^3}\frac{1}{\sqrt{2}}\left(\frac{1}{\sqrt{2}}\right)^2\frac{1}{\sqrt{2}}\left(\frac{1}{\sqrt{2}}\right)^2\frac{1}{\sqrt{2}}\left(\frac{1}{\sqrt{2}}\right)^2.$ isakmp enable outside  $\sim 10^6$  $\mathbb{E}\left[\mathbb{P}^1\right]$  . isakmp key teste-vpn address 200.199.237.195 netmask 255.255.255.255  $\label{eq:2} \frac{1}{2}\left(\frac{1}{2}\log\left(\frac{1}{2}\right)\right).$ 1000 - 1912년 - 1912년<br>대한민국의 대학 isakmp identity address  $\sim 10^{-10}$ isakmp policy 10 authentication pre-share

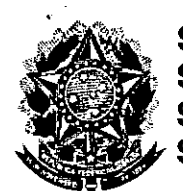

Folha Nº /ርና –ଧ Processo Nº Y Rubrica Subsecretaria de Formação da Comunidade e Inserção Digital Serviço de Assistência Tecnológica e Inserção Digital **INTERLEGIJ** 

interface FastEthernet0/2 1111  $\Gamma_{\rm{max}}$  and the second state  $\epsilon$  $\langle \hat{z}_4 \rangle$ interface FastEthernet0/3 ा सम्मान करते हैं।<br>सन्दर्भ सामग्रीहरू<br>सन्दर्भ सामग्रीहरू  $\mathcal{A}_{\mathbf{z}}$  , where  $\mathcal{A}_{\mathbf{z}}$ 4 interface FastEthernet0/4 ما وجهيز interface FastEthernet0/5  $\mathcal{P}(\mathcal{L}^{\mathcal{A}}_{\mathcal{A}})$  . interface FastEthernet0/6  $\texttt{spanning-tree portfast} \label{eq:spanning-tree-portfast}$ spanning-tree bpduguard enable interface FastEthernet0/7 spanning-tree portfast spanning-tree bpduguard enable.  $\mathbf{I}$ interface FastEthernet0/8 spanning-tree portfast spanning-tree bpduguard enable  $\frac{1}{\sqrt{2}}$  $-5\pi$ interface FastEthernet0/9 spanning-tree portfast spanning-tree bpduguard enable  $\sim 10^{-1}$ interface FastEthernet0/10  $\dot{\varepsilon}$ spanning-tree portfast spanning-tree bpduguard enable  $\frac{1}{\sqrt{2}}$ an an A  $\mathfrak{p}_{\alpha}$  . Ō. interface FastEthernet0/11 spanning-tree portfast spanning-tree bpduguard enable  $\mathcal{O}^{\text{opt}}(\omega)$  $\mathcal{O}(\omega_{\rm max})$  $\mathbf{1}$ interface FastEthernet0/12 spanning-tree portfastspanning-tree bpduguard enable - $\Gamma$  , which is a set of  $\Gamma$  $\mathcal{L} = \mathcal{L} \mathcal{L}$ interface  $Vlani$ , and  $\mathbb{R}$ ip address  $10.3.130.125$  255.255.255.128

Página 15 de 28

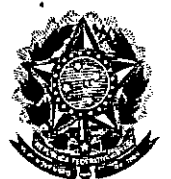

## **Senado Federal** Processo Nº 99 Secretaria Especial do Interlegis<br>Subsecretaria de Formação da Comunidade e Inserção Digital<br>Serviço de Assistência Tecnológica e Inserção Digital

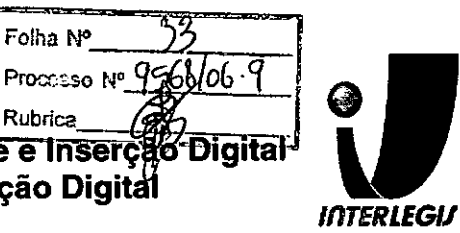

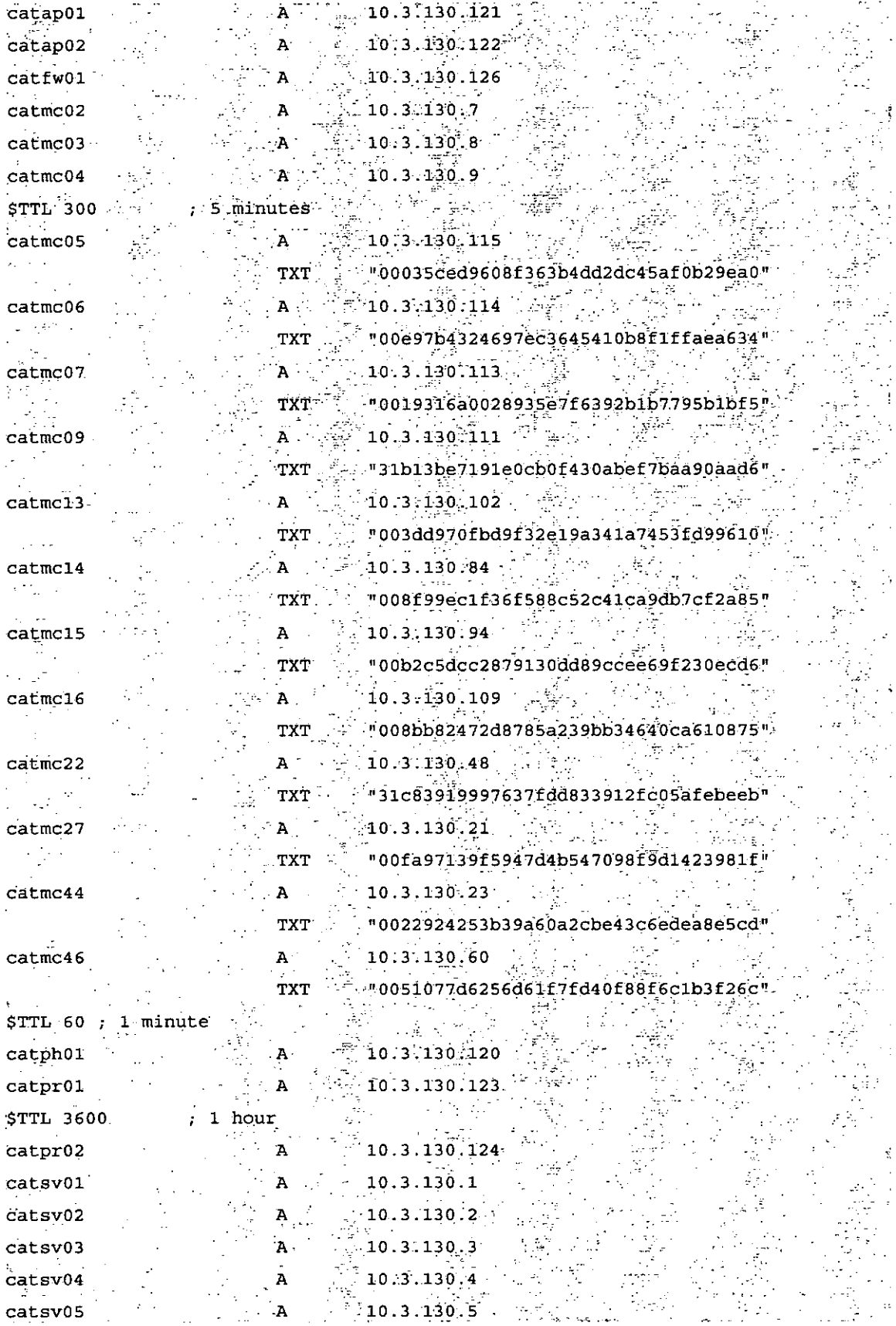

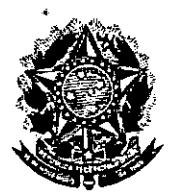

Folha Nº Processo Nº Rubrica Subsecretaria de Formação da Comunidade e Inserção Digital Serviço de Assistência Tecnológica e Inserção Digital

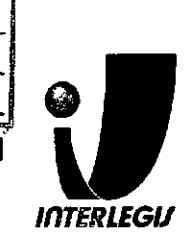

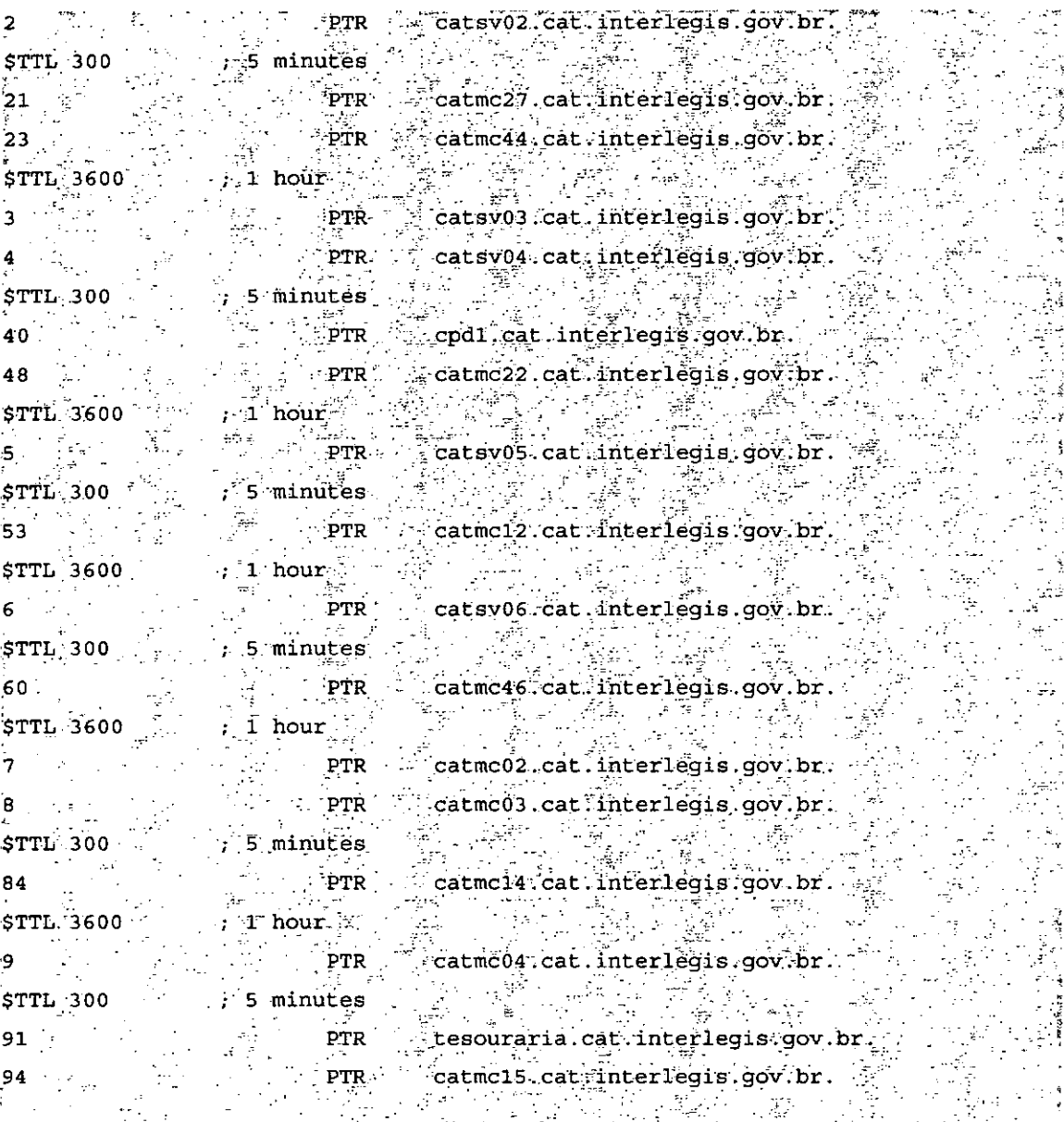

### /etc/bind/named.conf.local

 $H^{1,2,2,2}(\mathbb{R}^2)$  and  $\sim 7\frac{1}{3}$ // Do any local configuration here A PART LAND  $\overline{11}$  $\frac{1}{2} \frac{1}{2} \frac{1}{2}$  .  $\sqrt{2} \, \tilde{Z}_L$  $\frac{1}{2} \frac{1}{2} \frac{1}{2} \frac{1}{2} \frac{1}{2} \frac{1}{2} \frac{1}{2}$  $\sim 10^{11}$  m  $^{-1}$ // Consider adding the 1918 zones here, if they are not used in your  $\mathcal{L}^{\mathcal{L}}(\mathcal{L}^{\mathcal{L}})$  and  $\mathcal{L}^{\mathcal{L}}(\mathcal{L}^{\mathcal{L}})$ (일본) 음악  $\mathcal{H}_{\text{max}}$  $\mathcal{F}^{\mathcal{G}}(\mathbb{R}^d)$ // organization L. //include "/etc/bind/zones.rfc1918"; IJ, i fill  $\Delta\chi^{(0)}_{\rm{eff}}$  $\mathcal{A}_{\mathcal{A}}$ // Add local zone definitions here. zone "cat.interlegis.gov.pr" { .<br>Santa San

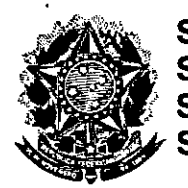

zone "localhost" {

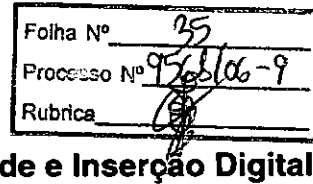

Subsecretaria de Formação da Comunidade e Inserção Digital Serviço de Assistência Tecnológica e Inserção Digital

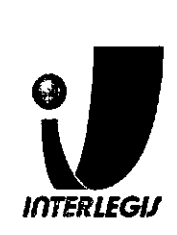

type master:" William Sale file <sup>af</sup>/etc/bind/db.local"; 600 - 300 - 200<br>*제 - 200 - 200*  $\}$  ;  $^{-1}$ zone "127.in-addr.arpa"  $\left\{\begin{array}{c} \cdots \end{array}\right\}$ type master, and the state file "/etc/bind/db.127";  $\{r_{\rm{max}}\}$  $\sim 10^{11}$ zone "0.in-addr.arpa" { one "Owin-aquitaries" (2008) Experimental Cypress of the Medicine (Abind (db. 0.1)  $\}$ :  $\mathcal{A}=\{x_1,\ldots,x_n\}$  ,  $\mathcal{A}=\{x_1,\ldots,x_n\}$ zone "255.in-addr.arpa" { type master: File  $\sqrt{n}/\text{etc/hind}/\text{db}.255$ ";  $\}$  ;  $\mathcal{L} = \mathcal{L} \times \mathcal{L} \times \mathcal{L}$  $\frac{1}{2} \left( \frac{1}{2} \left( \frac{\partial}{\partial \theta} \right)^2 - \frac{\partial^2}{\partial \theta} \left( \frac{\partial}{\partial \theta} \right)^2 \right)$ // zone "net" { type delegation-only; }; <sup>2</sup> 

// From the release notes:

// Because many of our users are uncomfortable receiving undelegated answers // from root or top level domains, other than a few for whom that behaviour // has been trusted and expected for quite some length of time, we have now  $b$ <sup>1</sup>  $b$ <sup>1</sup>  $b$ <sup>1</sup>  $b$ <sup>1</sup>  $c$ <sup>1</sup>  $d$ <sup>1</sup>  $e$ <sup>1</sup>  $d$ <sup>1</sup>  $e$ <sup>1</sup>  $e$ <sup>1</sup>  $f$ <sup>1</sup>  $f$ <sup>1</sup>  $f$ <sup>1</sup> $f$ <sup>1</sup> // logic to all top level domains, and to the root domain. An exception list // should be specified, including "MUSEUM" and "DE", and any other top level // domains from whom undelegated responses are expected and trusted // root-delegation-only exclude { "DE"; "MUSEUM"; }; 무슨 2%에 관광하고 사용합니다.<br>기타

. . I

 $include$  "/etc/bind/named.conf.local"; include  $\sqrt[n]{\text{etc}/\text{bind}/\text{rndc}.\text{key}^{\frac{1}{n}}$ 

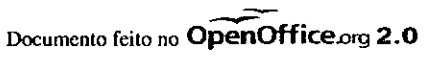

**CRANDERS** 

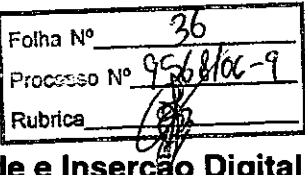

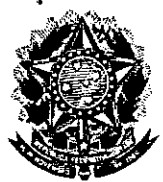

Subsecretaria de Formação da Comunidade e Inserção Digital Serviço de Assistência Tecnológica e Inserção Digital

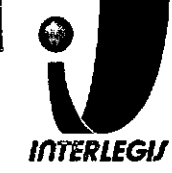

 $\mathcal{F}_\mathrm{c}$  $\begin{array}{c}\n\text{local domain:} \\
\begin{array}{c}\n\hline\n\end{array}\n\end{array}\n\qquad\n\begin{array}{c}\n\hline\n\end{array}\n\qquad\n\begin{array}{c}\n\hline\n\end{array}\n\end{array}\n\qquad\n\begin{array}{c}\n\hline\n\end{array}\n\qquad\n\begin{array}{c}\n\hline\n\end{array}\n\qquad\n\begin{array}{c}\n\hline\n\end{array}\n\end{array}\n\qquad\n\begin{array}{c}\n\hline\n\end{array}\n\qquad\n\begin{array}{c}\n\hline\n\end{array}\n\qquad\n\begin{array}{c}\n\h$ azone. primary 10.3.130.1/2  $\frac{1}{2}$  $\frac{1}{2} \frac{1}{2} \frac{$ host catmc01 { host catmc01 {<br>hardware ethernet  $00:13:DA:8D:CG:2E$ ,  $\begin{minipage}{0.3\textwidth} \begin{tabular}{|c|c|c|} \hline \textbf{fixed} & \textbf{address} & \textbf{10.3.130.10} \\ \hline \textbf{fixed} & \textbf{address} & \textbf{10.3.130.10} \\ \hline \end{tabular} \end{minipage} \vspace{0.5cm} \begin{minipage}{0.3\textwidth} \begin{tabular}{|c|c|c|} \hline \textbf{true} & \textbf{true} \\ \hline \textbf{true} & \textbf{true} \\ \hline \textbf{true} & \textbf{true} \\ \hline \textbf{true} & \textbf{true} \\ \$ 일종 1  $\begin{picture}(180,10) \put(0,0){\vector(1,0){180}} \put(10,0){\vector(1,0){180}} \put(10,0){\vector(1,0){180}} \put(10,0){\vector(1,0){180}} \put(10,0){\vector(1,0){180}} \put(10,0){\vector(1,0){180}} \put(10,0){\vector(1,0){180}} \put(10,0){\vector(1,0){180}} \put(10,0){\vector(1,0){180}} \put(10,0){\vector(1,0){180}} \put(10,0){\vector(1,0){180}}$ hardware ethernet 00:15:F2:3D:E2:8B; fixed-address  $10.3.130.7$ ;  $\label{eq:1} \frac{1}{N}\sum_{i=1}^N\frac{1}{N_i}\frac{1}{N_i}\frac{1}{N_i}$ option routers 10.3.130.126;  $\frac{1}{4}$  and  $\frac{1}{4}$  and  $\frac{1}{4}$  and  $\frac{1}{4}$  and  $\frac{1}{4}$  and  $\frac{1}{4}$ 만 120mm host catmc03 { hardware ethernet  $00:12:F0:C2:0A:1A$ **fixed-address 10.3.130.8**;  $\frac{1}{2}$  $\}$ host catmc04  $\{$  $\mathcal{F}^{\text{max}}_{\text{max}}$ hardware ethernet 00:0E:A6:CD:98:D8: fixed-address  $10.3.130.9$ ;  $\frac{3}{2}$  $\mathcal{L}^{\text{max}}_{\text{max}}$  $\mathbf{V}$  $host \text{ cathol} \left\{ \begin{array}{c} \begin{array}{c} \begin{array}{c} \begin{array}{c} \end{array} \\ \begin{array}{c} \end{array} \\ \begin{array}{c} \end{array} \\ \begin{array}{c} \end{array} \\ \begin{array}{c} \end{array} \\ \begin{array}{c} \end{array} \\ \begin{array}{c} \end{array} \\ \begin{array}{c} \end{array} \\ \begin{array}{c} \end{array} \\ \begin{array}{c} \end{array} \\ \begin{array}{c} \end{array} \\ \begin{array}{c} \end{array} \\ \begin{array}{c} \end{array} \\ \begin{array}{c} \end{array} \\ \begin{array}{$ fixed-address  $10.3.130.120$ ; Ρ. option routers 10.3.130.126; ÷ an<br>Maria Sa  $\mathcal{G}(\mathcal{F})=\mathcal{F}(\mathcal{F})$ an California<br>California  $\mathcal{F}$  $\mathcal{L}_{\mathrm{max}}$ Ι

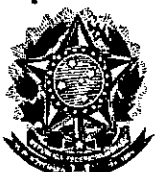

#### Processo Nº 956806-Senado Federal  $\angle \vec{B}$ Secretaria Especial do Interlegis Rubrica Subsecretaria de Formação da Comunidade e Inserção Digital Serviço de Assistência Tecnológica e Inserção Digital

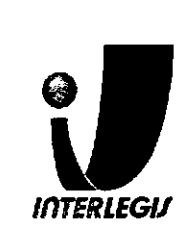

H

Folha N°

```
1997年1月
Ņ
                                                   angan<br>Sejarah Sejarah
# This is the communication zone
zone cat.interlegis.gov.br. (
        primary 10.3.130.1;
                                                                         \mathcal{F}# Normal DHCP stuff
                                                                      ption domain-name
                                                               \sim "cat.interlegis.gov.br";
option domain-name-servers 3 10 3.130 1, 10.3.130 2
option tftp-server-name
                                                                \frac{1}{2} = \frac{1}{2} = \frac{1}{2} = \frac{1}{2} = \frac{1}{2} = \frac{1}{2} = \frac{1}{2} = \frac{1}{2} = \frac{1}{2} = \frac{1}{2} = \frac{1}{2} = \frac{1}{2} = \frac{1}{2} = \frac{1}{2} = \frac{1}{2} = \frac{1}{2}option ip-forwarding.
                                                              \mathbb{R}^n of f \mathbb{R}^n , \mathbb{R}^noption wpad code 252 = \text{text}, \frac{1}{2}ault-lease-time<br>-lease-time<br>-lease-time<br>-lease-time
default-lease-time
\sum_{n=1}^{\infty} max-lease-time
                                                   \mathcal{L}(\mathcal{L}^{\mathcal{L}}) , we can be defined as
authoritative;
\frac{1}{2} \left( \frac{1}{2} \right)^2 \left( \frac{1}{2} \right)^2 \left( \frac{1}{2} \right)^2\sqrt{2\pi}^2log-facility local?,
subnet 10:3.130.0 netmask 255.255.255.128 \binom{6}{2} and \frac{1}{2}range \frac{10}{3}, 3.130.67 10.3.130.1157 .
        option broadcast-address \sim 10.3.130.127;
        option routers and the second second second second second second second second second second second second second second second second second second second second second second second second second second second second sec
         allow the contract of the contract of the contract of the contract of the contract of the contract of the contract of the contract of the contract of the contract of the contract of the contract of the contract of the cont
                                                              \n  <i>unknown-clienis</i>\n130.3.10.in-addr.arpa. \left\{ x\right\}zone
                         primary 10.3.130.1, \left[\begin{array}{c} 1 \ 1 \end{array}\right]\frac{1}{2} \frac{1}{2} \frac{1}{2}\begin{minipage}{0.9\linewidth} \begin{tabular}{|c|c|} \hline \texttt{mdc-key} \texttt{``r} & \begin{tabular}{|c|c|} \hline \texttt{``r} & \begin{tabular}{|c|c|} \hline \texttt{``r} & \begin{tabular}{|c|c|} \hline \texttt{``r} & \begin{tabular}{|c|c|} \hline \texttt{``r} & \begin{tabular}{|c|c|} \hline \texttt{``r} & \begin{tabular}{|c|c|} \hline \texttt{``r} & \begin{tabular}{|c|c|} \hline \texttt{``r} & \begin{tabular}{|c|c|} \hline\textbf{key} = \begin{bmatrix} \textbf{key} & \textbf{key} \\ \textbf{key} & \textbf{key} \end{bmatrix}\mathcal{V}^{\pm}zone localdomain. { \frac{1}{2}\frac{1}{2} primary 10.3.130.2;
                          \textbf{key} . The same section of \textbf{r} \cdot \textbf{r}\label{eq:2.1} \mathcal{L}^{\mathcal{A}}_{\mathcal{A}}(\mathcal{A}) = \mathcal{L}^{\mathcal{A}}_{\mathcal{A}}(\mathcal{A}) = \mathcal{L}^{\mathcal{A}}_{\mathcal{A}}(\mathcal{A})host catme01 {\begin{bmatrix} 1 & 1 & 1 \\ 1 & 1 & 1 \\ 1 & 1 & 1 \end{bmatrix}hardware ethernet 00:13:D4:8D:C6:2E;
      \times fixed-address 10.3.130.10;
```
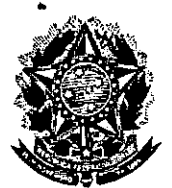

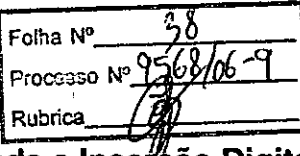

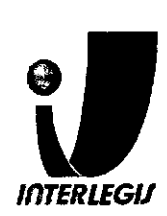

Subsecretaria de Formação da Comunidade e Inserção Digital Servico de Assistência Tecnológica e Inserção Digital

## Configuração do DHCLIENT.CONF EM DESKTOPS LINUX

## Configuração Instalada

### /etc/dhcp3/dhclient.conf

- # Configuration file for /sbin/dhclient, which is included in Debian's
- $\ddot{\ast}$ #.
- # This is a sample configuration file for dhclient, See dhclient conf's man page for more information about the syntax of this file # and a more comprehensive list of the parameters understood by  $\sharp$ .
- 
- 25 3 분 시  $\frac{1}{\sqrt{2}}\sum_{i=1}^{N} \frac{1}{\sqrt{2}}$ المالية.<br>المقامة التأمين  $\mathcal{R} \rightarrow \mathcal{L}$ # Normally, if the DHCP server provides reasonable information and does # not leave anything out (like the domain name, for example), then
- few changes must be made to this file, if any.  $\label{eq:2.1} \frac{\partial}{\partial t} \left( \frac{\partial}{\partial t} \right)^2 = \frac{\partial}{\partial t} \left( \frac{\partial}{\partial t} \right)^2 = \frac{\partial}{\partial t}$ **中国 医麦克莱希**
- 
- #send dhcp-client-identifier:1.0.a0.24:ab:fb:9c;
- #send dhcp-lease-time 3600;  $\frac{1}{2}$  ,  $\frac{1}{2}$
- #supersede domain-name "fugue com home vix com";
- $\#$ prepend domain-name-servers; 127,0.0.1;
- request subnet-mask, broadcast-address, time-offset, routers, domain-name, domain-name-servers, host-name,
- netbios-name-servers, netbios-scope,
- #require subnet-mask, domain-name-servers;
- #timeout 60;
- #retry 60;  $\#$ reboot 10;
- 
- 
- #select-timeout 5;<br>
#initial-interval 2;<br>
#acrist #' #script "/etc/dhcp3/dhclient-script";
- #media "-link0 -link1 -link2", "link0 link1"; #reject  $192.33.137.209$ ;

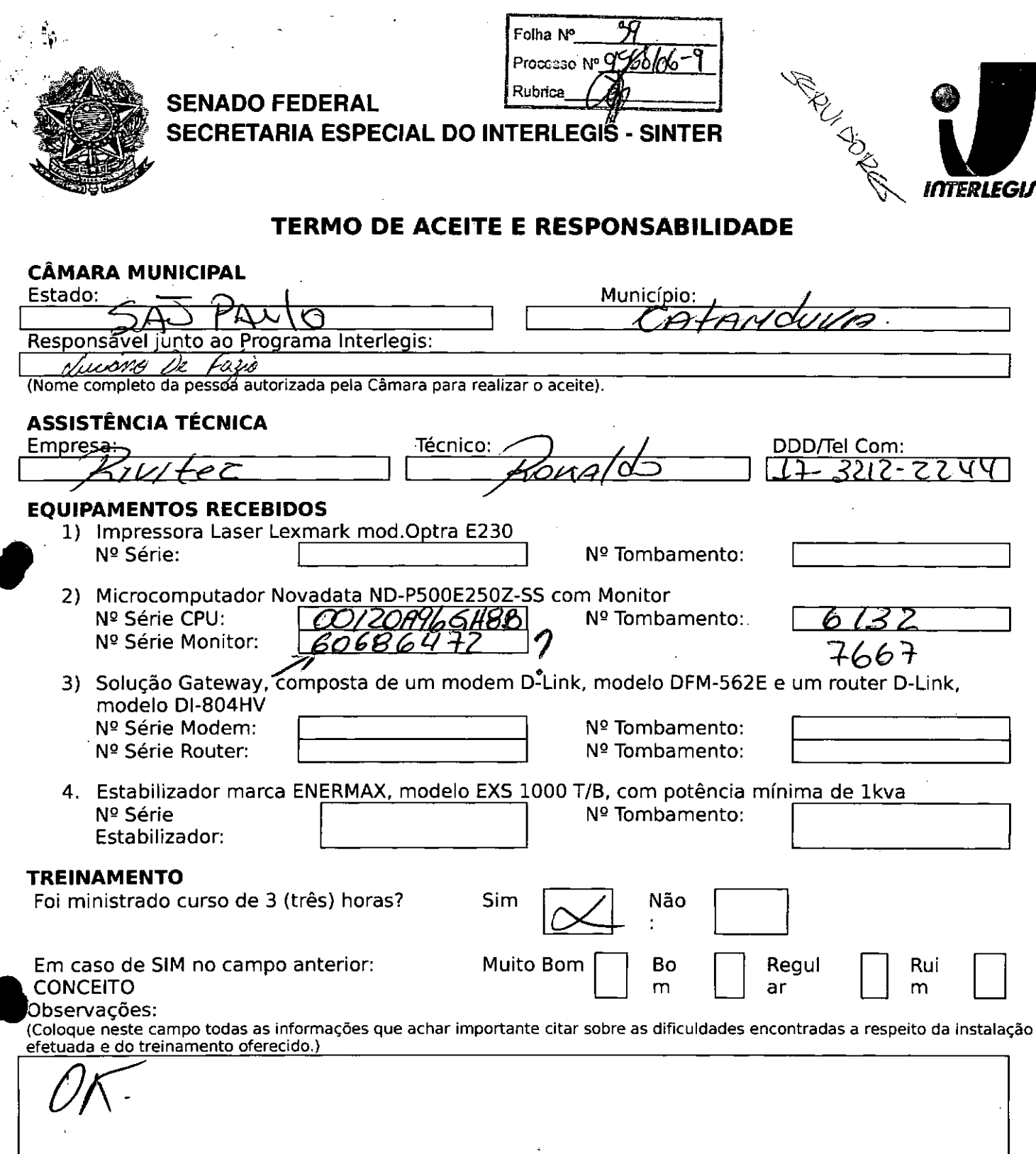

 $\frac{2}{3}$ 

Declaramos que esta Câmara Municipal recebeu, em perfeitas condições de funcionamento, os<br>equipamentos acima especificados, e se responsabiliza pelo seu zelo, guarda, administração, boa<br>utilização e manutenção, de acordo c celebrado com o Órgão Executor do Programa Interlegis. مر

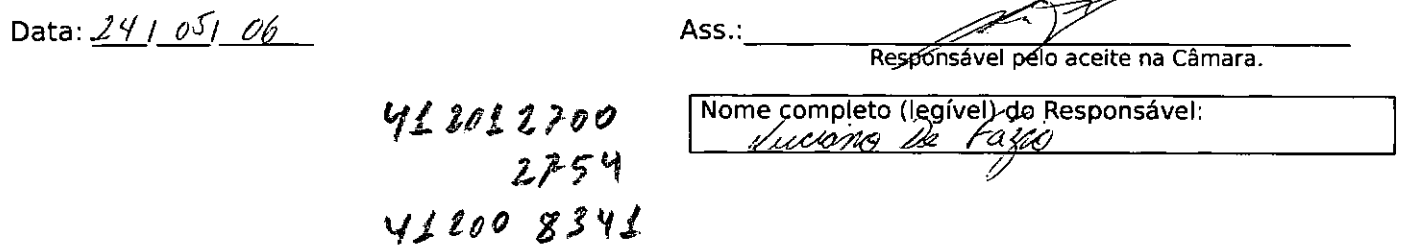

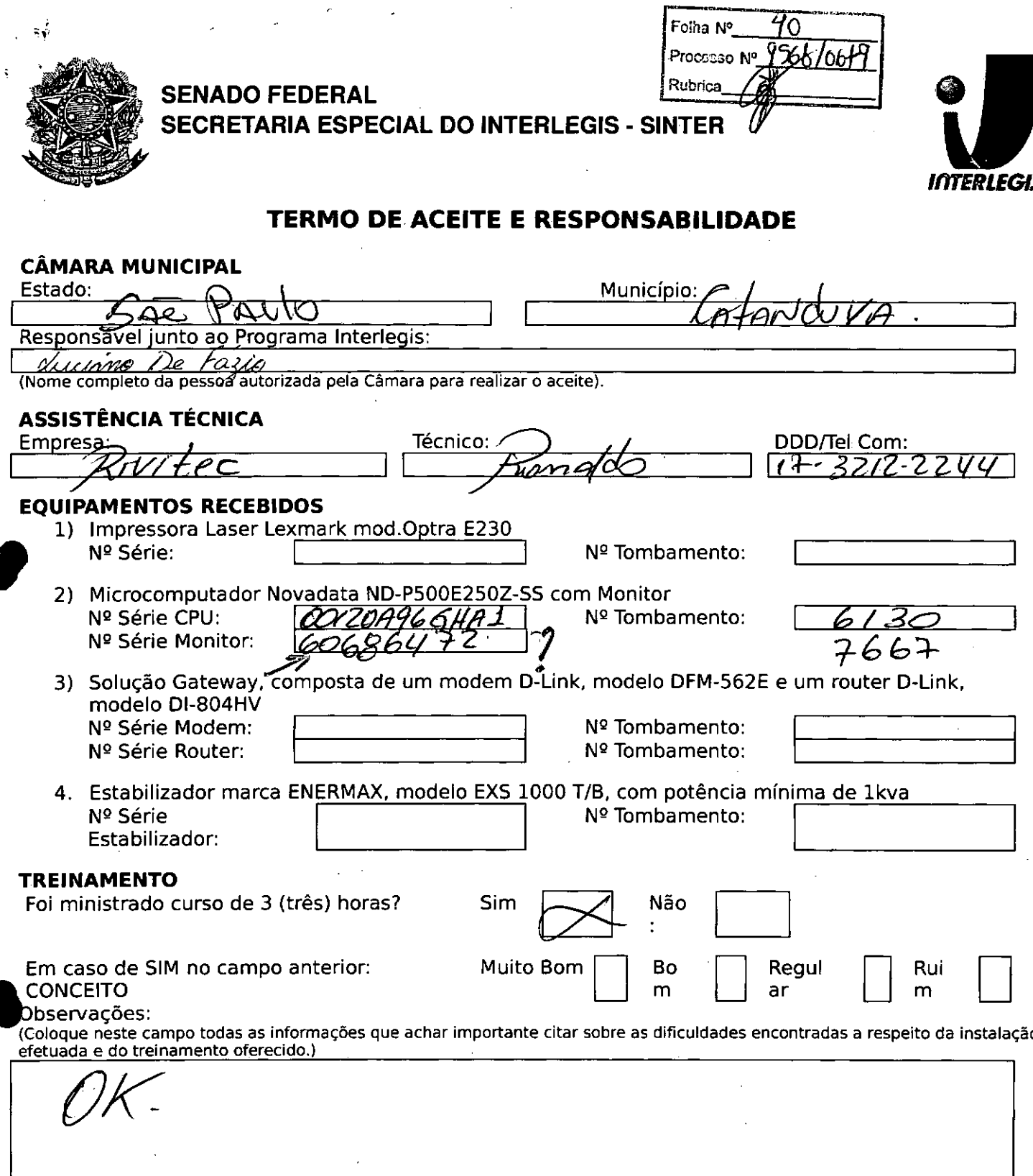

Declaramos que esta Câmara Municipal recebeu, em perfeitas condições de funcionamento, os equipamentos acima especificados, e se responsabiliza pelo seu zelo, guarda, administração, boa utilização e manutenção, de acordo com o estabelecido pelas cláusulas terceira e quarta do Convênio celebrado com o Órgão Executor do Programa Interlegis.

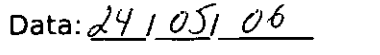

Ass.

Responságél pelo aceite na Câmara.

Nome, completo (legível), do Responsável: <u>ductomo De</u> fa ŲG

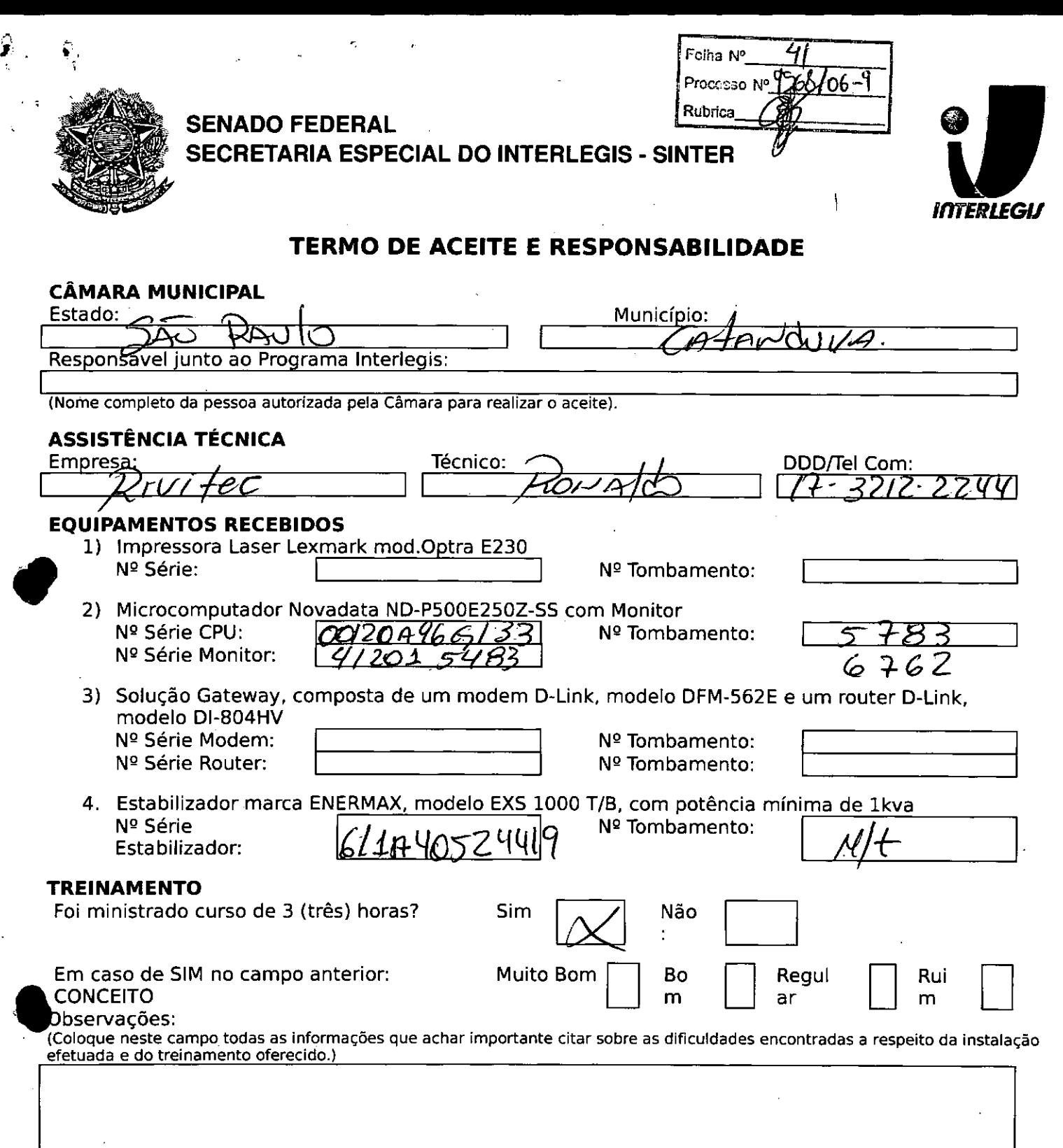

Declaramos que esta Cãmara Municipal recebeu, em perfeitas condições de funcionamento. os equipamentos acima especificados. e se responsabiliza pelo seu zelo. guarda. administração, boa utilização e manutenção, de acordo com o estabelecido pelas cláusulas terceira e quarta do Convênio celebrado com o Órgão Executor do Programa Interlegis,

Data: <u>29.105.106</u> Ass.:

7J Résponsável pelo aceite na Câmara.

Nome completo (legível) do Responsável: <u>Nucismo De Fazia</u>

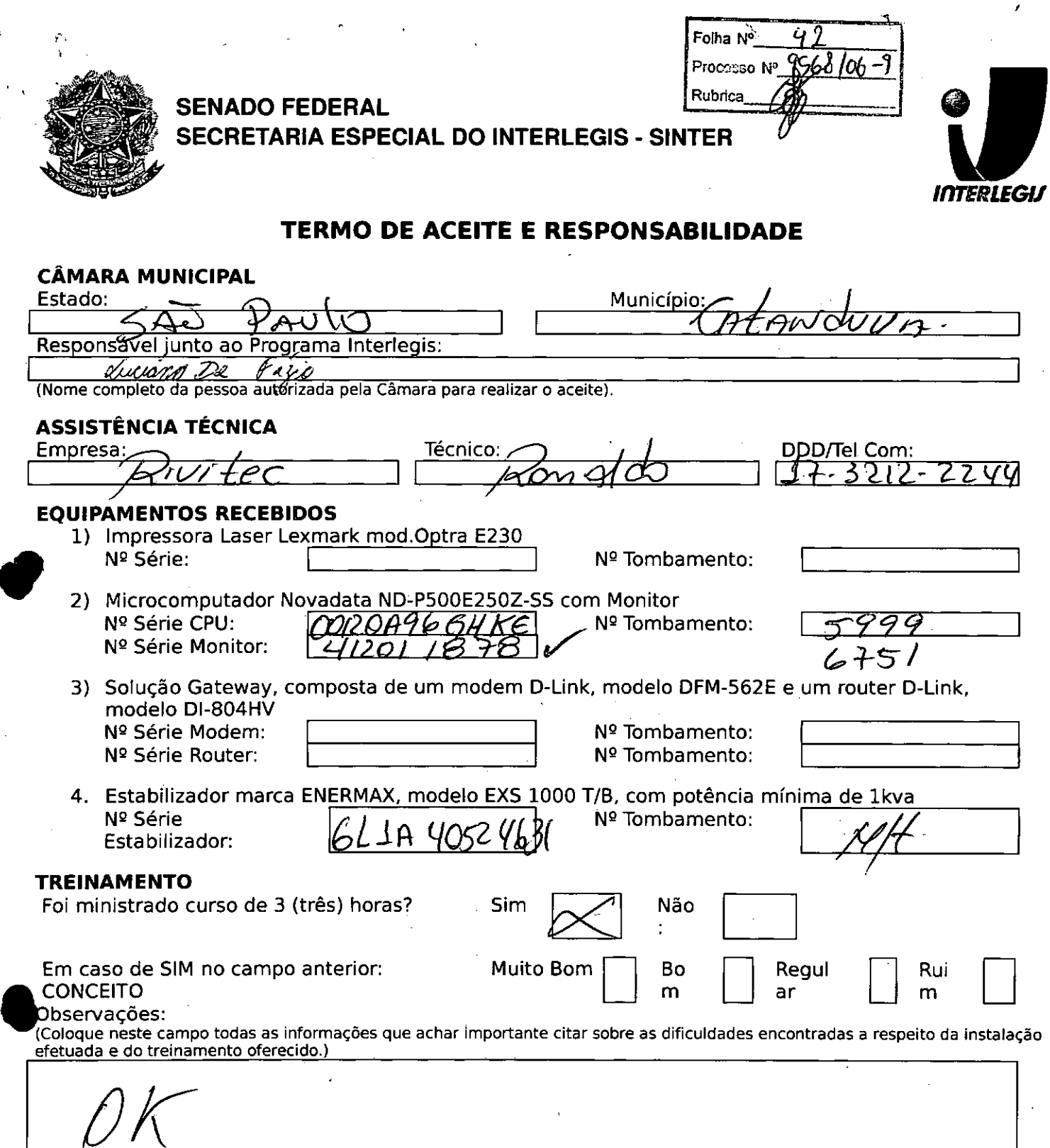

Declaramos que esta Câmara Municipal recebeu. em perfeitas condições de funcionamento. os equipamentos acima especificados. e se responsabiliza pelo seu zelo. guarda. administração. boa utilização e manutenção. de acordo com o estabelecido pelas cláusulas terceira e quarta do Convênio celebrado com o Órgão Executor do Programa Interlegis. ~

Data:.,?\$" */tJ5~/ ú6* Ass.: ~ \_

R~nsáv **pelo aceite na Câmara.**

Nome completo (legível) de Responsável:<br>juvána De Yajro

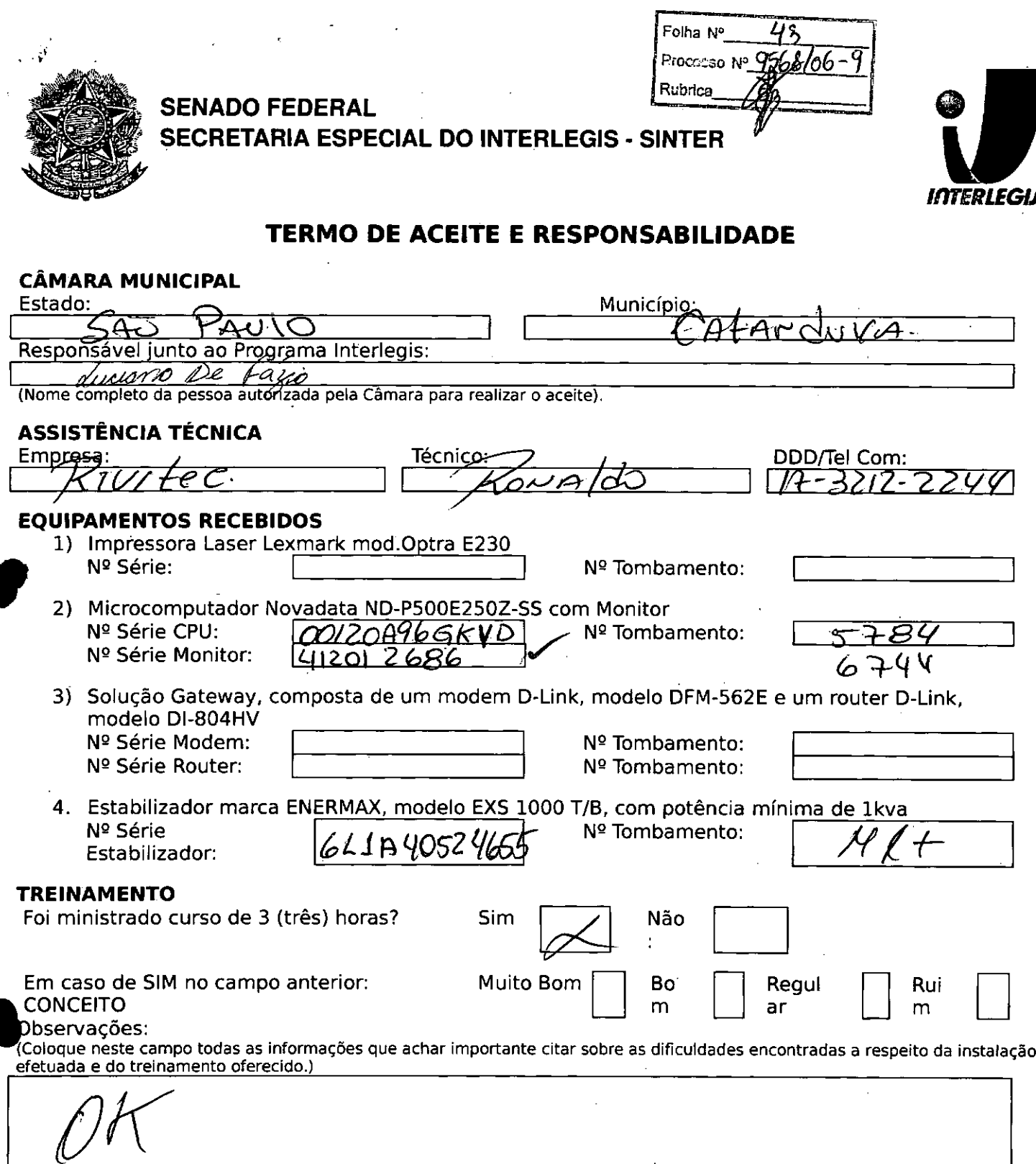

Data: 29 105106

Declaramos que esta Câmara Municipal recebeu, em perfeitas condições de funcionamento, os equipamentos acima especificados, e se responsabiliza pelo seu zelo, guarda, administração, boa utilização e manutenção, de acordo com o estabelecido pelas cláusulas terceira e quarta do Convênio celebrado com o Órgão Executor do Programa Interlegis.

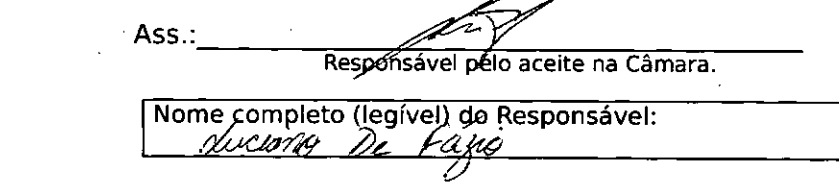

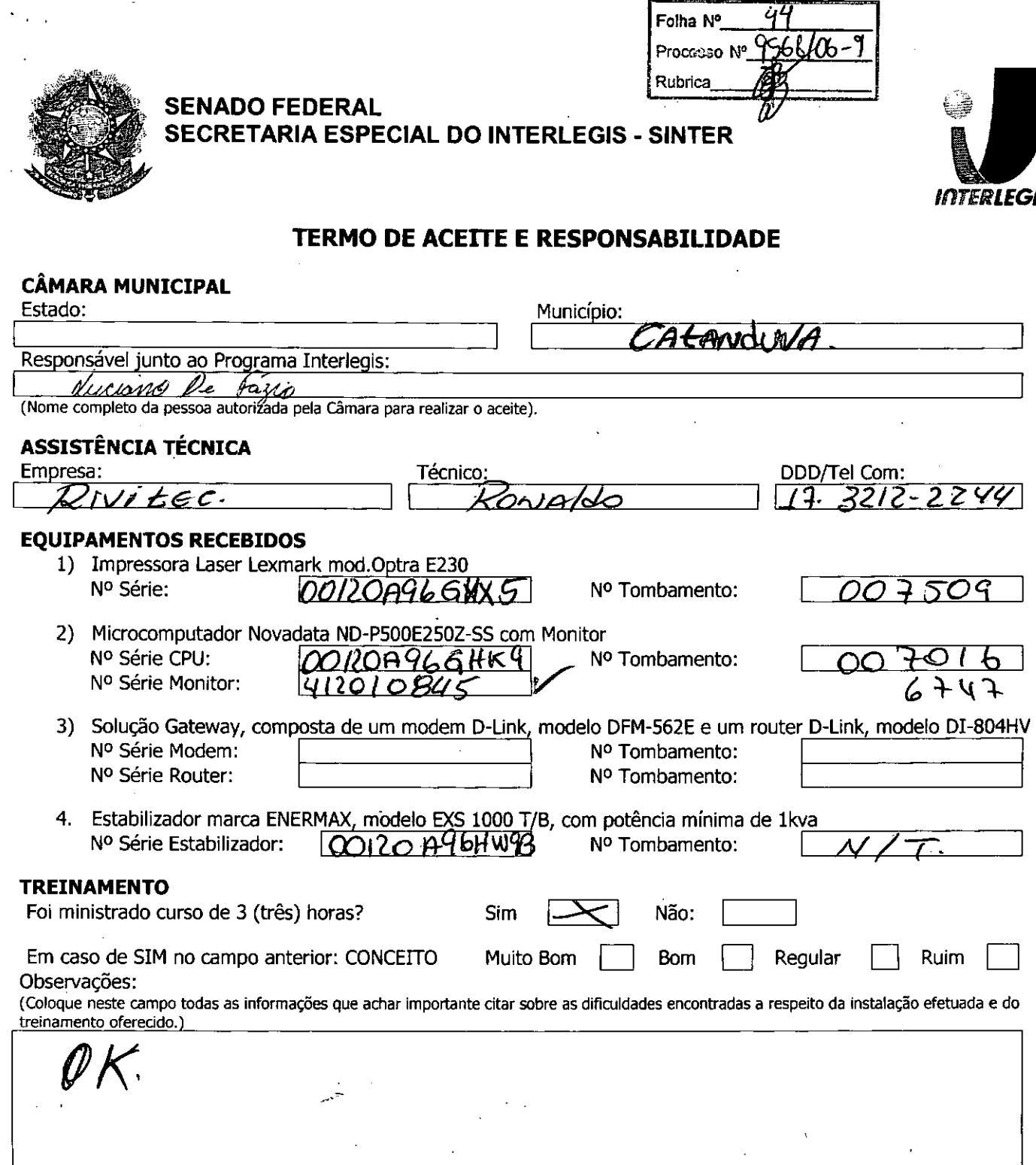

Declaramos que esta Câmara Municipal recebeu, em perfeitas condições de funcionamento, os equipamentos acima especificados, e se responsabiliza pelo seu zelo, guarda, administração, boa utilização e manutenção, de acordo com o estabelecido pelas cláusulas terceira e quarta do Convênio celebrado com o Órgão Executor do Programa Interlegis.

Data:  $24 / 05 / 06$ 

Ass.:

Responsável pelo aceite na Câmara.

Nome completo (legível) do Responsável:<br>
Nuclerité De Faige Cargo do Responsável: 2

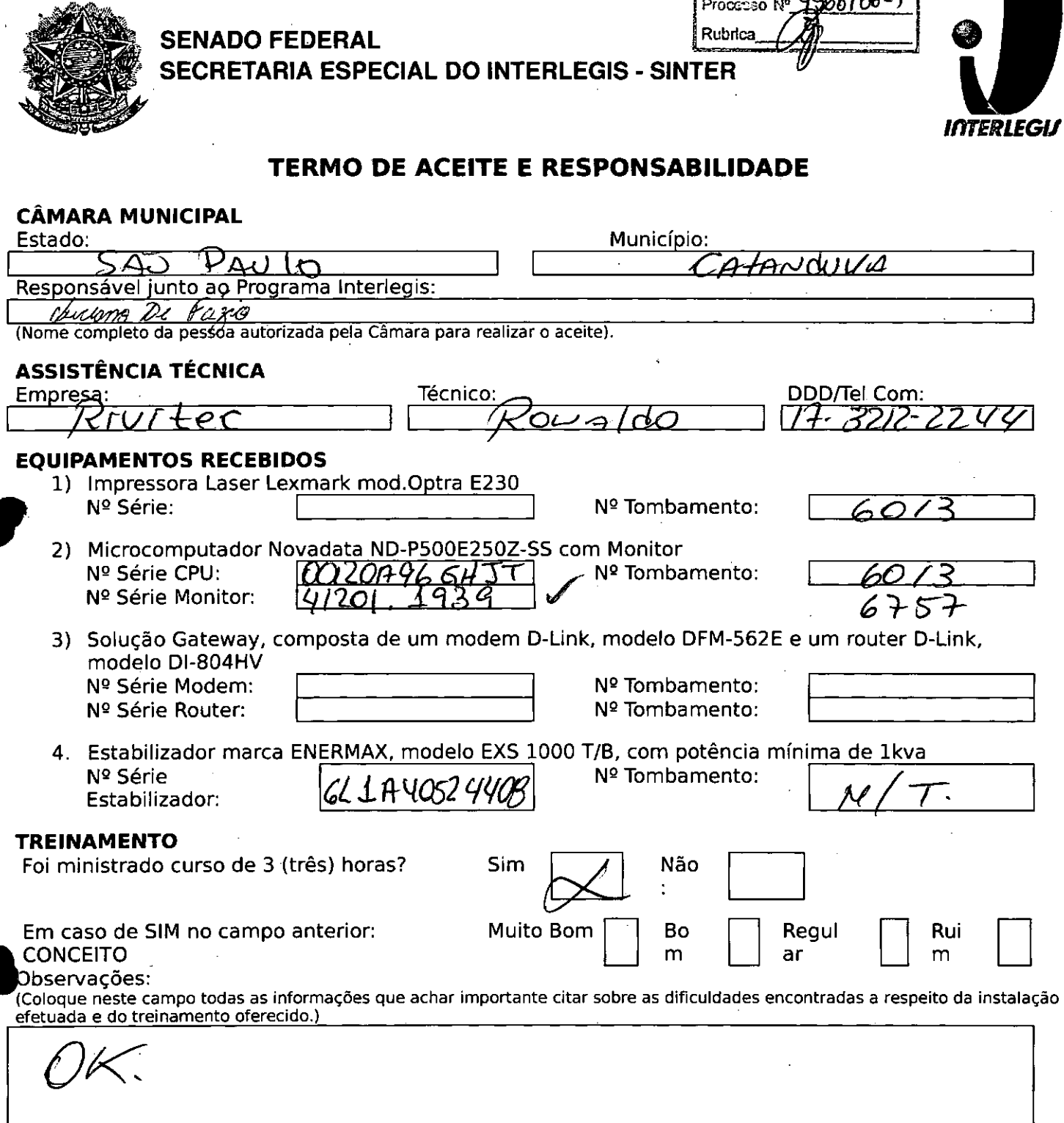

Declaramos que esta Câmara Municipal recebeu, em perfeitas condições de funcionamento, os equipamentos acima especificados, e se responsabiliza pelo seu zelo, guarda, administração, boa utilização e manutenção, de acordo com o estabelecido pelas cláusulas terceira e quarta do Convênio celebrado com o Órgão Executor do Programa Interlegis.

Data: 24 1 051 06

 $\sqrt{3}$ 

Ass.:

Responsável pelo aceite na Câmara.

Nome completo (legível) do Responsável:<br>Cluctona De Vayo

Folha Nº

 $\alpha$ iklei

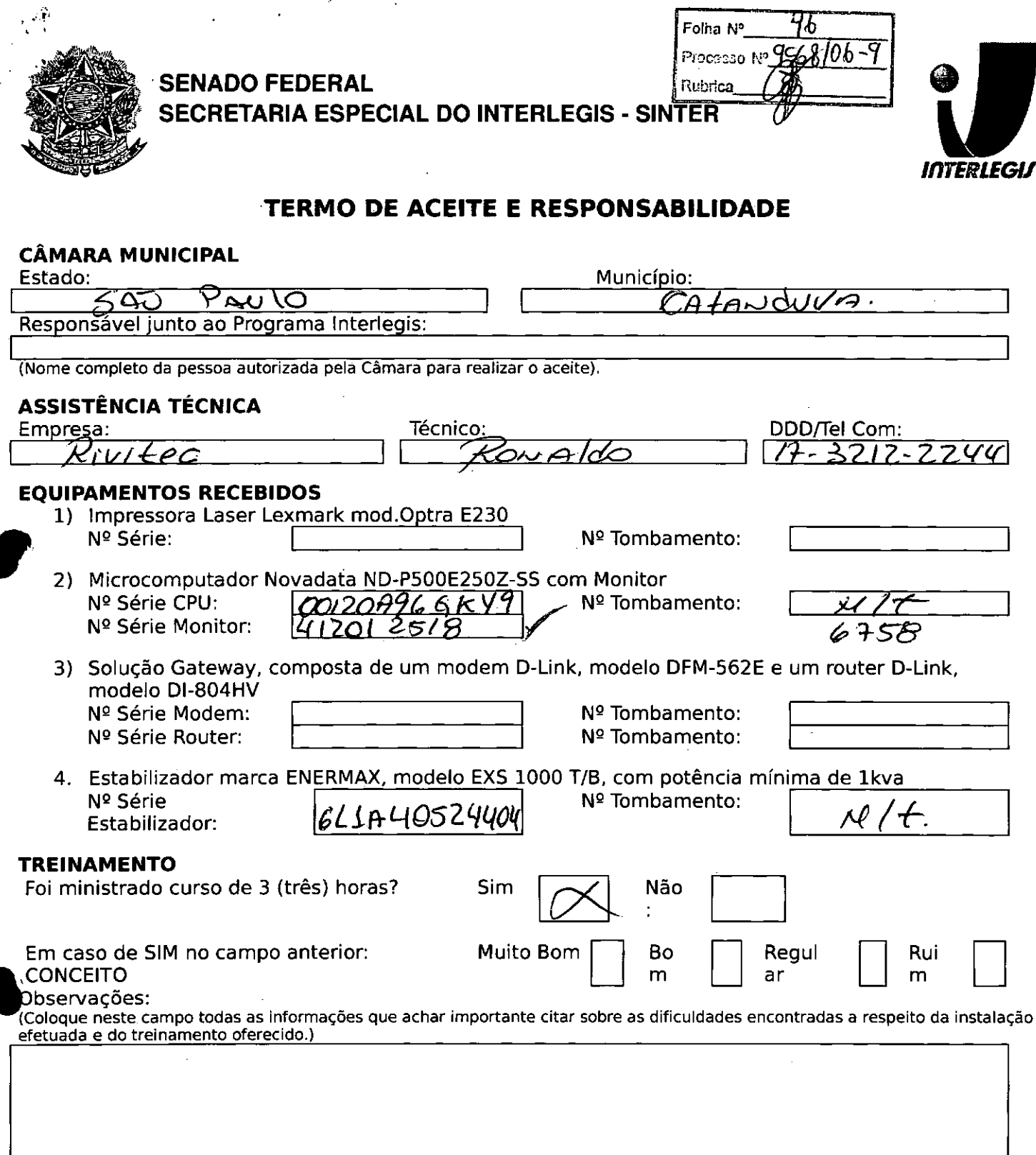

Declaramos que esta Câmara Municipal recebeu, em perfeitas condições de funcionamento, os equipamentos acima especificados, e se responsabiliza pelo seu zelo, guarda, administração, boa utilização e manutenção, de acordo com o estabelecido pelas cláusulas terceira e quarta do Convênio celebrado com o Órgão Executor do Programa Interlegis.

Data:  $1/2$ 

Ass.:

Responsável pelo aceite na Câmara.

Nome completo (legível) do Responsável:

J.

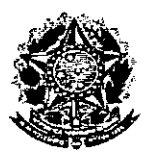

 $\ddot{\phantom{0}}$ 

•

•

SENADO FEDERAL Secretaria Especial do Interlegis - SINTER

Folha N° Processo Nº Rubrica

CONVÊNIO DO PROJETO PILOTO DE MODERNIZAÇÃO

## *ANEXO IV*

## *Manual de Recebimento* e *Instalação de Equipamentos nas Câmaras Municipais*

Folha Nº Processo Nº n. **Rubrica** 

## Manual de Recebimento e Instalação de Equipamentos nas Câmaras Municipais

Roteiro e Procedimentos para Instalação e Assistência Técnica dos Equipamentos e Programas

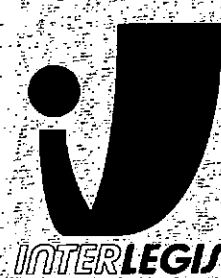

www.interlegis.gov.br

Folha N' Processo Nº .<br>Rubrica

## *Introdução*

•

**•** 

Este manual apresenta os passos a serem seguidos para a Instalação dos microcomputadores, programas, Impressora, aparelho para conexão com a Internet e estabilizador, conforme descrito no ANEXO I (pág. 7), o que deverá ocorrer ao longo do ano de 2006.

As orientações devem ser seguidas pela Câmara Municipal para que se obtenha o melhor desempenho dos equipamentos acima listados, assim como a manutenção da garantia e a assistência técnica aos equipamentos, por meio dos seguintes itens:

- 1 PREPARAÇÃO DA INFRA-ESTRUTURA;
- 2 RECEBIMENTO DO MICROCOMPUTADOR E DA IMPRESSORA;
- 3 AGENDAMENTO DA INSTALAÇÃO DO MICROCOMPUTADOR E DA

IMPRESSORA;

- 4 TESTEDEACEITE DO MICROCOMPUTADORE DA IMPRESSORA;
- 5 TREINAMENTO DOS RESPONSÁVEIS;
- 6. GARANTIA EASSISTÊNCIATÉCNICA.

Folha N° **Folha Nº 50**<br>Processo Nº 19/6/06-9<br>Rubrica - C  $Rubrica$   $\left(\frac{1}{R}\right)$ 

- Duto para cabos de rede de cada estação até o rack.
- 2 pontos elétricos de 1kW no total para cada micro.

#### Impressora:

- Área: 1m2, com uma mesa.
- 1 ponto de elétrico de 1kW.
- Duto para cabos de rede da impressora até o rack.

#### A. *Aterramento*

•

O sistema de aterramento deverá seguir os procedimentos estabelecidos na norma NBR5410 daAssociação Brasileira de Normas Técnicas ABNT. Orientações sobre o aterramento encontram-se no Anexo <sup>11</sup> deste Manual.

#### *B. Tomadas Elétricas*

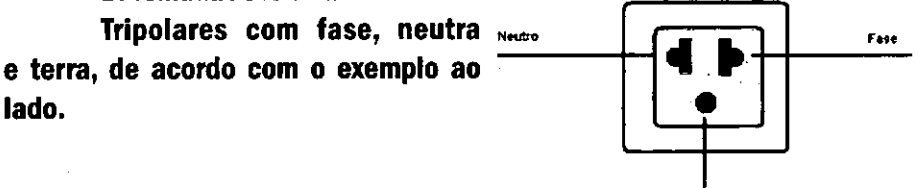

*'m,*

#### C. *Mobiliário*

Mesas para microcomputador e para a impressora a laser.

#### *D. Energia elétrica*

É necessário que a energia seja constante durante o horário de funcionamento dos microcomputadores e da impressora. A voltagem de entrada do estabilizador tem que ser compatível com a voltagem da rede elétrica local.

Todos os equipamentos deverão estar ligados no estabilizador/nobreak e o establlizador/nobreak deve estar ligado na rede de energia elétrica aterrada, conforme orientação detalhada no Anexo 11.

Folha N° Processo Nº 9568 lob Rubrica

2.2 Se alguma caixa chegar aberta ou danificada, ou o número de caixas não estiver de acordo com a discriminação na Nota Fiscal, os responsáveis indicados pela CÂMARA para o fornecimento dos equipamentos não deverão aceitar a encomenda, notificando a transportadora e devolvendo as caixas Imediatamente.

2.3 NÃO ABRA AS CAIXAS. Somente o representante do fornecedor poderá abrir as caixas. Se elas forem abertas por outra pessoa, a instalação não será realizada e o fato será comunicado pelo fornecedor ao Programa Interlegis.

## *3. Agendamento da Instalação*

•

•<br>•<br>•

3.1 O fornecedor marcará com os responsáveis designados pela CÂMARA a data da instalação do microcomputador e da impressora, os testes e o treinamento dos vereadores ou servidores indicados. AGUARDE O TELEFONEMA DO FORNECEDOR.

## *4. Teste de Aceite do Microcomputador* e *da Impressora*

4.1 Depois de finalizada a instalação, os testes e o treinamento, os vereadores ou os servidores da CÂMARA, acompanhados pelo técnico do fornecedor, deverão preencher o termo de Aceite e Responsabilidade, pressionando o ícone correspondente, localizado na tela do computador, na Área de Trabalho.

4.1.1 Otermo deAceite e Responsabilidade só deverá ser preenchido e assinado se os equipamentos e programas estiverem de acordo com as especificações doAnexo I e se o treinamento para os responsáveis, de acordo com o item 5.1, tiver sido realizado. --------------------------5

Folha Nº Folha N°  $\frac{52}{1}$ Processo N° 956R Rubrica ..

7

## *6.2 Atendimento à CÂMARA MUNICIPAL*

Pelo telefone (61) 3311-2556, ou por melo do Portal Interlegis *[www.interlegis.gov.br,](http://www.interlegis.gov.br,)* vereadores e servidores da CÂMARA poderão obter as Informações e os esclarecimentos necessários sobre o Programa Interlegls. O suporte aos usuários dos sistemas (Unux, OpenOffice, SAPL, SAAP e Portal Modelo) será feito principalmente pela lista de discussão do Grupo In. terlegls de Tecnologia no endereço *[gitec@/istas.interlegis.gov.br](mailto:gitec@/istas.interlegis.gov.br) •* O fornece dor é responsável por esclarecimentos e solução de problemas relacionados com a manutenção técnica do microcomputador e da Impressora.

Serviço de Assistência Tecnológica e Inserção DIgitai - SEATID Interlegls - Senado Federal Janeiro / 2006

### ANEXO I

•

•<br>•

Relação dos equipamentos e programas destinados à Câmara Municipal:

Equipamentos:

- Até 6 Microcomputadores Novadata com monitor 15";
- Até 2 Servidores de Rede Novadata com monitor 15";
- 1 Impressora a laser;
- 1 Swltch de dados remoto
- . <sup>1</sup> Firewall remoto Appllance;
- . <sup>1</sup> Telefone VolP Remoto;
- 1 Nobreak;
- . <sup>6</sup> Estabilizadores;
- . <sup>1</sup> Rack (bastidores) .

Obs.: Esta relação refere-se ao klt básico a ser adaptado conforme levantamento das necessidades e diagnóstico de cada Casa legislativa.

Folha N° Processo Nº 9 Rubrica

J

 $\boldsymbol{Q}$ 

Volts.

•

•

Equipamentos elétricos tais como: microcomputadores, impressoras, televisores, equipamentos de fax, etc. podem ser danificados por excesso ou grande variação de tensão elétrica, normalmente provocados por fenômenos atmosféricos (ralos ou relãmpagos) ou pela diferença de potencial entre equipamentos ligados a tomadas diferentes entre si (por exemplo: um microcomputador conectado a uma impressora).

Com o objetivo de evitar estes danos, deve ser utilizado um terceiro fio, também com potencial zero denominado "fio terra" - para "escoar" o excesso de tensão elétrica.

Já que os fios neutro e terra devemter potencial elétrico zero, por que não utilizar o neutro como terra?

Porque o fio neutro pode ter um potencial diferente de zero, gerado por defeito nos equipamentos elétricos a ele ligados ou na companhia fornecedora de energia elétrica. Isso pode provocar graves danos nos equlpamen. tos. Uma das formas de garantir o potencial zero no fio terra é conectá.lo a uma ou mais barras de metal enterradas no solo.

- Construindo um sistema de aterramento simples

1. Enterrar verticalmente no solo três barras de cobre ou aço galvanizado ou aço inoxidável, com 2 m (dois metros) de comprimentos, formando um triângulo (figura 1) ou uma linha reta (figura 2), com distância de 2m (dois metros) e deixando expostos lScm (quinze centímetros) de cada barra para ligação entre elas (figura 3);

2. Interligar as pontas expostas de três barras com um fio de cobre de 10mm (dez milímetros) de espessura, utilizando conectores apropriados para evitar que se soltem;

3. É recomendada a construção de uma caixa de Inspeção (figura 3) em cada uma das pontas expostas das barras, garantindo a proteção e facilitando a manutenção;

4. Ugar um fio de cobre de Smm (cinco milímetros) à extremidade de uma das barras e ao conector terra (redondo) das tomadas tripolares da

Polha Nº 57<br>Processo Nº 9568 16-9<br>Rubrica